# **МИНИСТЕРСТВО ПРОСВЕЩЕНИЯ РОССИЙСКОЙ ФЕДЕРАЦИИ Комитет Администрации Мамонтовского района по образованию Ермачихинская ООШ-филиал МКОУ "Корчинская СОШ " имени Героя Советского Союза И.М.Ладушкина"**

**МКОУ «Ермачихинская ООШ»**

РАССМОТРЕНО

СОГЛАСОВАНО

Педагогическим советом

Ответственный за УР

УТВЕРЖДЕНО

Директор

Протокол №13 от «01» 09 2023 г. \_\_\_\_\_\_\_\_\_\_\_\_\_\_\_\_\_\_\_\_\_\_\_\_ Гладышева Е.В.

Есенкова Е.А. Приказ №221 от «01» 09 2023 г.

\_\_\_\_\_\_\_\_\_\_\_\_\_\_\_\_\_\_\_\_\_\_\_\_

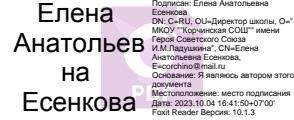

#### **РАБОЧАЯ ПРОГРАММА**

#### **внеурочной деятельности «Основы логики и алгоритмики»**

для обучающихся 1-4 классов

**с. Ермачиха 2023 г.**

Рабочая программа внеурочной деятельности «Основы логики и алгоритмики» составлена на основе Примерной рабочей программы начального общего образования по курсу внеурочной деятельности «Основы логики и алгоритмики», с учётом требований Федерального государственного образовательного стандарта начального общего образования.

Рабочая программа по курсу внеурочной деятельности

«Основы логики и алгоритмики» включает пояснительную записку, планируемые результаты освоения программы курса, содержание курса, тематическое планирование и формы организации занятий и учебно-методического обеспечения образовательного процесса. В приложениях представлено календарнотематическое планирование по годам обучения.

Пояснительная записка к рабочей программе отражает ха- рактеристику курса, общие цели и задачи изучения курса, а также место курса в структуре плана внеурочной деятельно- сти.

Планируемые результаты курса включают личностные, ме- тапредметные и предметные результаты за период обучения (по классам).

В содержании курса представлены дидактические единицы, распределённые по классам и разделам программы

В тематическом планировании описываются программное содержание по всем разделам содержания обучения каждого года за период обучения и характеристика деятельностей, ко- торые целесообразно использовать при изучении той или иной программной темы

# **ОБЩАЯ ХАРАКТЕРИСТИКА ПРОГРАММЫ КУРСА «ОСНОВЫ ЛОГИКИ И АЛГОРИТМИКИ»**

#### *Программа курса отражает:*

- перечень базовых навыков, необходимых для формирования компьютерной грамотности;
- сущность информатики как научной дисциплины, изучаю- щей закономерности протекания и возможности автомати- зации информационных процессов в различных системах;
- основные области применения информационных техноло- гий;
- •междисциплинарный характер информатики и информаци- онной деятельности

Курс «Математика и информатика Основы логики и алго- ритмики» как пропедевтический этап обучения информатике, логике и алгоритмике оказывает существенное влияние на фор- мирование мировоззрения школьника, его жизненную пози- цию, закладывает основы понимания принципов функциони- рования и использования информационных технологий как необходимого инструмента практически любой деятельности На данном этапе начинается формирование навыков будущего, необходимых для жизни и работы в современном технологич- ном обществе Многие предметные знания и способы деятель- ности, освоенные обучающимися при изучении данного курса, найдут применение как в рамках образовательного процесса при изучении других предметных областей, так и в иных жиз- ненных ситуациях, станут значимыми для формирования ка- честв личности, т е они ориентированы на формирование ме- тапредметных и личностных результатов обучения

Курс внеурочной деятельности отражает содержание следу- ющих четырёх основных тематических разделов:

- 1) цифровая грамотность;
- 2) теоретические основы информатики;
- 3) алгоритмы и программирование;
- 4) информационные технологии

# **ЦЕЛИ ИЗУЧЕНИЯ КУРСА «ОСНОВЫ ЛОГИКИ И АЛГОРИТМИКИ»**

# *Целями изучения курса «Основы логики и алгорит- мики» являются:*

- •развитие алгоритмического и критического мышлений; • формирование необходимых для успешной жизни в меняю- щемся мире универсальных учебных действий (универсальных компетентностей) на основе средств и методов информа- тики и информационных технологий, в том числе овладение умениями работать с различными видами информации, са- мостоятельно планировать и осуществлять индивидуальную и коллективную информационную деятельность, представ- лять и оценивать её результаты;
- формирование и развитие компетенций обучающихся в об- ласти использования информационнокоммуникационных технологий

# *Основные задачи курса «Основы логики и алгорит-мики»:*

- формирование понимания принципов устройства и функци-онирования объектов цифрового окружения;
- формирование знаний, умений и навыков грамотной поста- новки задач, возникающих в практической деятельности, для их решения с помощью информационных технологий;
- формирование умений и навыков формализованного описа- ния поставленных задач;

• формирование базовых знаний основных алгоритмических структур и умения применять эти знания для построения алгоритмов решения задач по их математическим моде- лям;

- формирование умений и навыков составления простых про- грамм по построенному алгоритму на языке программиро- вания Scratch;
- формирование умения грамотно интерпретировать результа- ты решения практических задач с помощью информацион- ных технологий, применять полученные результаты в прак- тической деятельности

# **МЕСТО КУРСА «ОСНОВЫ ЛОГИКИ И АЛГОРИТМИКИ»В ПЛАНЕ ВНЕУРОЧНОЙ ДЕЯТЕЛЬНОСТИ**

Курс внеурочной деятельности «Основы логики и алгорит- мики» позволяет реализовать межпредметные связи с учеб- ными предметами «Технология» (раздел «Информационно- коммуникативные технологии»), «Математика» (раздел

«Математическая информация»), «Окружающий мир

»(раздел «Правила безопасной жизни»)

Программа курса предназначена для организации внеуроч- ной деятельности, направленной на реализацию особых интел- лектуальных и социокультурных потребностей обучающихся.

Рабочая программа курса составлена из расчёта 130 учебных часов — по 1 часу в неделю В 1 классе — 28 часов, во 2—4 классах —по 34 часа

Срок реализации программы — 4 года

Для каждого класса предусмотрено резервное учебное время, которое может быть использовано участниками образовательно- го процесса в целях формирования вариативной составляющей содержания конкретной рабочей программы В резервные часы входят некоторые часы на повторение, проектные занятия и за- нятия, посвящённые презентации продуктов проектной деятельности При этом обязательная часть курса, установленная примерной рабочей программой, и время, отводимое на её изу- чение, должны быть сохранены полностью.

# **ПЛАНИРУЕМЫЕ РЕЗУЛЬТАТЫ ОСВОЕНИЯ КУРСА «ОСНОВЫ ЛОГИКИ И АЛГОРИТМИКИ»**

В результате изучения курса в школе у обучающихся будут сформированы следующие результаты

# **ЛИЧНОСТНЫЕ РЕЗУЛЬТАТЫ**

Личностные результаты изучения курса характеризуют го- товность обучающихся руководствоваться традиционными рос- сийскими социокультурными и духовно-нравственными ценно- стями, принятыми в обществе правилами и нормами поведения и должны отражать приобретение первоначального опыта деятельности обучающихся в части:

*Гражданско-патриотического воспитания:*

• первоначальные представления о человеке как члене обще- ства, о правах и ответственности, уважении и достоинстве человека, о нравственно-этических нормах поведения и пра- вилах межличностных отношений

#### *Духовно-нравственного воспитания:*

- проявление культуры общения, уважительного отношения к людям, их взглядам, признанию их индивидуальности;
- принятие существующих в обществе нравственноэтических норм поведения и правил межличностных отношений, кото- рые строятся на проявлении гуманизма, сопереживания, уважения и доброжелательности

#### *Эстетического воспитания:*

• использование полученных знаний в продуктивной и преобразующей деятельности, в разных видах художественной деятельности

# *Физического воспитания, формирования культуры здоровья и эмоционального благополучия:*

• соблюдение правил организации здорового и безопасного (для себя и других людей) образа жизни; выполнение правил безопасного поведения в

окружающей среде (в том числе ин- формационной);

• бережное отношение к физическому и психическому здоро- вью

# *Трудового воспитания:*

- осознание ценности трудовой деятельности в жизни человека и общества, ответственное потребление и бережное отноше- ние к результатам труда, навыки участия в различных видах трудовой деятельности, интерес к различным профессиям
- ●

#### ● **Экологического воспитания:**

- проявление бережного отношения к природе;
- неприятие действий, приносящих вред природе

#### *Ценности научного познания:*

- формирование первоначальных представлений о научной картине мира;
- осознание ценности познания, проявление познавательного интереса, активности, инициативности, любознательности и самостоятельности в обогащении своих знаний, в том чис- ле с использованием различных информационных средств

# **МЕТАПРЕДМЕТНЫЕ РЕЗУЛЬТАТЫ**

#### **Универсальные познавательные учебные действия:**

- базовые логические действия:
- сравнивать объекты, устанавливать основания для сравне- ния, устанавливать аналогии;
- объединять части объекта (объекты) по определённому при- знаку;
- определять существенный признак для классификации, классифицировать предложенные объекты;
- находить закономерности и противоречия в рассматривае- мых фактах, данных и наблюдениях на основе предложен- ного педагогическим работником алгоритма;
- выявлять недостаток информации для решения учебной

(практической) задачи на основе предложенного алгоритма;

- устанавливать причинно-следственные связи в ситуациях, поддающихся непосредственному наблюдению или знако- мых по опыту, делать выводы;
- базовые исследовательские действия:
- определять разрыв между реальным и желательным состо- янием объекта (ситуации) на основе предложенных педаго- гическим работником вопросов;
- с помощью педагогического работника формулировать цель, планировать изменения объекта, ситуации;
- сравнивать несколько вариантов решения задачи, выби- рать наиболее подходящий (на основе предложенных кри- териев);
- проводить по предложенному плану опыт, несложное иссле- дование по установлению особенностей объекта изучения и связей между объектами (часть — целое, причина — след-ствие);
- формулировать выводы и подкреплять их доказательствами на основе результатов проведённого наблюдения (опыта, из- мерения, классификации, сравнения, исследования);
- прогнозировать возможное развитие процессов, событий и их последствия в аналогичных или сходных ситуациях;
- работа с информацией:
- выбирать источник получения информации;
- согласно заданному алгоритму находить в предложенном источнике информацию, представленную в явном виде;
- распознавать достоверную и недостоверную информацию са- мостоятельно или на основании предложенного педагогиче- ским работником способа её проверки;
- соблюдать с помощью взрослых (педагогических работни- ков, родителей (законных представителей)

несовершенно- летних обучающихся) правила информационной безопасности при поиске информации в сети Интернет;

- анализировать и создавать текстовую, видео-, графическую, звуковую информацию в соответствии с учебной задачей;
- самостоятельно схемы, таблицы создавать ДЛЯ представле-ния информации

Универсальные коммуникативные учебные действия:

- обшение:
- воспринимать и формулировать суждения, выражать эмо- ции в соответствии с целями и условиями общения в знако-мой среде;
- проявлять уважительное отношение к собеседнику, соблю- дать правила ведения диалога и дискуссии;
- признавать возможность существования разных точек зре-ния;
- корректно и аргументированно высказывать своё мнение;
- строить речевое высказывание в соответствии с поставлен-ной задачей;
- создавать устные и письменные тексты (описание, рассуж-дение, повествование);
- готовить небольшие публичные выступления;
- подбирать иллюстративный материал (рисунки, фото, пла-каты) к тексту выступления;
- совместная деятельность:
- формулировать краткосрочные и долгосрочные цели (инди- видуальные учётом  $\mathbf c$ участия  $\overline{R}$ задачах) в стандартной (типовой) коллективных предложенного ситуации на основе формата планирования, распределения промежуточных шагов и сроков;
- оценивать свой вклад в общий результат

#### Универсальные регулятивные учебные действия:

- самоорганизация:
- планировать действия по решению учебной задачи для по-лучения результата;
- выстраивать последовательность выбранных действий;
- самоконтроль:
- устанавливать причины успеха/неудач учебной деятельно-сти;
- корректировать свои учебные действия для преодоления ошибок

# **ПРЕДМЕТНЫЕ РЕЗУЛЬТАТЫ**

#### **<sup>1</sup> класс**

# **К концу обучения в 1 классе по курсу обучающийся на-учится:**

1 Цифровая грамотность:

- соблюдать правила техники безопасности при работе с ком- пьютером;
- иметь представление о компьютере как универсальном устройстве для передачи, хранения и обработки информа- ции;
- использовать русскую раскладку клавиш на клавиатуре;
- иметь представление о клавиатуре и компьютерной мыши (описание и назначение);
- знать основные устройства компьютера;
- осуществлять базовые операции при работе с браузером;
- иметь представление о программном обеспечении компьюте-ра (понятие «программа»);
- иметь базовые представления о файле как форме храненияинформации
	- 2 Теоретические основы информатики:
- знать понятие «информация»;
- иметь представление о способах получения информации;
- знать основные информационные процессы: хранение, пере-дача и обработка;
- использовать понятие «объект»;
- различать свойства объектов;
- сравнивать объекты;
- использовать понятие «высказывание»;
- распознавать истинные и ложные высказывания;
- знать понятие «множество»;
- знать название групп объектов и общие свойства объектов3 Алгоритмы и программирование:
- иметь представление об алгоритме как порядке действий;
- знать понятие «исполнитель»;
- иметь представление о среде исполнителя и командах испол-нителя;
- работать со средой формального исполнителя «Художник» 4 Информационные технологии:
- иметь представление о стандартном графическом редакторе;
- уметь запускать графический редактор;
- иметь представление об интерфейсе графического редактора;
- осуществлять базовые операции в программе «Калькуля- тор» (алгоритм вычисления простых примеров в одно дей- ствие);
- иметь представление о стандартном текстовом редакторе;
- знать интерфейс текстового редактора;
- уметь набирать текст и исправлять ошибки средствами тек- стового редактора

# **<sup>2</sup> класс**

# **К концу обучения во 2 классе по курсу обучающийся на-учится:**

1 Цифровая грамотность:

- различать аппаратное обеспечение компьютера: микрофон, камера, клавиатура, мышь, монитор, принтер, наушники, колонки, жёсткий диск, процессор, системный блок;
- иметь представление о программном обеспечении компьюте- ра: программное обеспечение, меню «Пуск», меню про- грамм, кнопки управления окнами;
- иметь базовые представления о файловой системе компью- тера (понятия «файл» и «папка»)
- 2 Теоретические основы информатики:
- правильно использовать понятия «информатика» и «инфор-мация»;
- различать органы восприятия информации;
- различать виды информации по способу восприятия;
- использовать понятие «носитель информации»;
- уметь определять основные информационные процессы: хранение, передача и обработка;
- уметь работать с различными способами организации ин-формации: таблицы, схемы, столбчатые диаграммы;
- знать виды информации по способу представления;
- уметь оперировать логическими понятиями;оперировать понятием «объект»;
- определять объект по свойствам;
- определять истинность простых высказываний;
- строить простые высказывания с отрицанием3 Алгоритмы и программирование:
- определять алгоритм, используя свойства алгоритма;
- использовать понятия «команда», «программа», «исполни-тель»;
- составлять линейные алгоритмы и действовать по алгоритму;
- осуществлять работу в среде формального исполнителя 4 Информационные технологии:
- создавать текстовый документ различными способами;
- набирать, редактировать и сохранять текст средствами стан-дартного текстового редактора;
- знать клавиши редактирования текста;
- создавать графический файл средствами стандартного гра- фического редактора;
- уметь пользоваться основными инструментами стандартного графического редактора: заливка, фигуры, цвет, ластик, подпись, кисти

# **3 класс**

**К концу обучения в 3 классе по курсу обучающийся на-учится:**

1 Цифровая грамотность:

- различать и использовать обеспечение компьютера: микро- фон, камера, клавиатура, мышь, монитор, принтер, науш- ники, колонки, жёсткий диск, процессор, оперативная па- мять, системный блок, устройства, передающие информацию от пользователя компьютеру, устройства, передающие ин- формацию от компьютера пользователю;
- пользоваться программным обеспечением компьютера: кнопки управления окнами, рабочий стол, меню «Пуск», меню программ; 13
- пользоваться файловой системой компьютера (понятия «файл» и «папка», инструкции по работе с файлами и пап- ками: закрыть, переименовать, создать, открыть, уда-лить);
- осуществлять простой поиск информации2 Теоретические основы информатики:
- определять виды информации по форме представления;
- пользоваться различными способами организации информа- ции и информационными процессами;
- различать основные информационные процессы: хранение (носитель информации, виды носителей информации), пере- дача (источник информации, канал связи, приёмник инфор- мации), обработка (виды обработки информации);
- группировать объекты;
- определять общие и отличающие свойства объектов;
- находить лишний объект;
- определять одинаковые по смыслу высказывания;
- использовать логические конструкции «все», «ни один», «некоторые»;
- решать задачи с помощью логических преобразований3 Алгоритмы и программирование:
- иметь представление об алгоритмах и языках программиро-вания;
- определять алгоритм по свойствам;
- иметь представление о различных способах записи алгорит-мов;
- знать основные элементы блок-схемы: начало, конец,команда, стрелка;
- строить блок-схему по тексту;
- иметь представление о циклических алгоритмах;
- строить блок-схему циклического алгоритма;
- знать элемент блок-схемы «цикл»;
- строить блок-схему циклического алгоритма по блок-схеме линейного алгоритма;
- различать основные элементы среды визуального програм-мирования Scratch;
- использовать понятия «спрайт» и «скрипт»;
- составлять простые скрипты в среде визуального програм-мирования Scratch 4 Информационные технологии:
- знать, что такое текстовый процессор;
- отличать текстовый процессор от текстового редактора;
- создавать и сохранять текстовый документ средствами тек-стового процессора;
- знать основные элементы интерфейса текстового процессора;
- знать правила набора текста в текстовом процессоре;
- редактировать текст в текстовом процессоре: удалить, копи-ровать, вставить, разделить на абзацы, исправить ошибки;
- знать понятие «форматирование»;
- пользоваться базовыми функциями форматирования: шрифт, кегль, начертание, цвет;
- добавлять изображения в текст средствами текстового про-цессора;
- изменять положение изображения в тексте средствами тек-стового процессора;

• работать в стандартном графическом редакторе: заливка, фигуры, цвет, ластик, подпись, кисти, фон, контур фигур, масштаб, палитра, фрагменты картинок, копирование фраг- мента изображения

# **4класс**

# **К концу обучения в 4 классе по курсу**

## **обучающийся на-учится:**

1 Цифровая грамотность:

- различать и использовать аппаратное обеспечение компью- тера: устройства ввода, устройства вывода и устройства вво- да-вывода;
- различать программное обеспечение компьютера: операци- онная система, кнопки управления окнами, рабочий стол, меню «Пуск», меню программ, файловая система компью- тера
	- 2 Теоретические основы информатики:
- определять виды информации по способу получения и поформе представления;
- пользоваться различными способами организации информа-ции в повседневной жизни;
- иметь развёрнутое представление об основных информаци-онных процессах;
- оперировать объектами и их свойствами;
- использовать знания основ логики в повседневной жизни;
- строить различные логические высказывания: простые, с отрицанием, с конструкциями «все», «ни один», «некото- рые», сложные с конструкциями «и», «или» Алгоритмы и программирование:
- знать элементы интерфейса визуальной среды программиро- вания Scratch;
- создавать простые скрипты на Scratch;
- программировать действия со спрайтами: смена костюма, команд «говорить», «показаться», «спрятаться», «ждать»;
- реализовывать в среде визуального программирования Scratch циклы, анимацию, повороты (угол, градусы, градус- ная мера) и вращения, движение;
- иметь представление об алгоритме с ветвлением и его блок- схеме;
- использовать условия при составлении программ на Scratch 4 Информационные технологии:
- работать в стандартном графическом редакторе: заливка, фигуры, цвет, ластик, текст, кисти, работа с

фрагментами картинок, копирование и вставка фрагмента изображения;

- набирать, редактировать и форматировать текст средствами текстового процессора;
- использовать «горячие» клавиши в процессе набора и редак- тирования текста;
- добавлять изображения в текст средствами текстового про- цессора и изменять их положение;
- создавать маркированные и нумерованные списки средства- ми текстового процессора;
- иметь представление о редакторе презентаций;
- создавать и редактировать презентацию средствами редак-тора презентаций;
- добавлять различные объекты на слайд: заголовок, текст,таблица, схема;
- оформлять слайды;
- создавать, копировать, вставлять, удалять и перемещатьслайды;
- работать с макетами слайдов;
- добавлять изображения в презентацию;
- составлять запрос для поиска изображений

# **СОДЕРЖАНИЕ КУРСА «ОСНОВЫ ЛОГИКИ И АЛГОРИТМИКИ»**

# **<sup>1</sup> КЛАСС**

#### **1. Цифровая грамотность**

Техника безопасности при работе с компьютером Устройство компьютера Клавиатура и компьютерная мышь (описание и назначение) Понятие аппаратного обеспечения компьютера Знакомство с браузером Понятие программного обеспечения компьютера Файл как форма хранения информации

# **2. Теоретические основы информатики**

Информация и способы получения информации Хранение, передача и обработка информации Понятие объекта Названия объектов Свойства объектов Сравнение объектов Понятие вы- сказывания Истинные и ложные высказывания Понятие  $MHO$ жества Множества объектов Названия групп объектов Общие свойства объектов

### 3. Алгоритмы и программирование

Последовательность действий Понятие алгоритма Испол-нитель Среда исполнителя Команды исполнителя алгоритмов: Свойства массовость, результативность, дискретность, нятность Знакомство  $\overline{10}$ - $\rm{co}$ средой формального исполнителя «Ху-дожник»

# 4. Информационные технологии

«графический редактор» Стандартный Понятие графиче- ский редактор Запуск графического редактора Интерфейс графического редактора Калькулятор вычисления простых примеров Алгоритм  $\overline{B}$ одно действие Стандартный текстовый редактор Интерфейс текстового редактора Набор текста Ис- правление ошибок средствами текстового редактора

# 2 KJJACC

#### 1. Цифровая грамотность

Устройства компьютера: микрофон, камера, монитор, принтер, клавиатура. мышь, наушники, колонки, жёсткий диск, процессор, системный блок Программное обеспечение Меню

«Пуск», меню программ, кнопки управления окнами Файлы и папки

#### Теоретические основы информатики

Информатика и информация Понятие «информация» информации Органы Bocприятие восприятия информации Виды информации по способу восприятия Носитель информации Хранение, передача и обработка как информационные процес- сы Способы организации информации: таблицы, схемы, столб- чатые диаграммы Представление информации Виды инфор-мации по способу представления Введение в логику Объект, имя объектов, свойства объектов Высказывания Истинность простых высказываний Высказывания с отрицанием

#### 2. Алгоритмы и программирование

Определение алгоритма Команда. программа, исполнитель Свойства алгоритма Линейные алгоритмы Работа в среде фор- мального исполнителя Поиск оптимального пути

#### 3. Информационные технологии

Стандартный текстовый редактор. Набор текста. Создание и сохранение текстового документа Клавиши редактирования Редактирование текста текста Стандартный графический ре- дактор Создание И сохранение графического файла Основные инструменты стандартного графического редактора: заливка, фигуры, цвет, ластик, подпись, кисти

# 3 КЛАСС

#### 1. Цифровая грамотность

Аппаратное обеспечение компьютера Устройства компьюте- ра: микрофон, камера, клавиатура, мышь, монитор, принтер, наушники, колонки, жёсткий диск, процессор, оперативная память, системный блок назначение) (описание Компью- $\overline{M}$ Tep универсальное устройство для работы с информацией Программное обеспечение компьютера (примеры и назначе- ние) Основные элементы рабочего окна программы Рабочий стол Ярлык программы Меню «Пуск», меню программ Фай- лы и папки (инструкции  $\mathbf{c}$ работе файлами  $\mathbf{M}$ папками:  $\Pi$ O  $3a$ крыть, переименовать, создать, открыть, удалить) Поиск информации

#### 2. Теоретические основы информатики

Понятие «информация» Виды информации по форме пред- ставления Способы организации информации и процессы информационные Хранение, передача, обработка (три вида обра- ботки информации) Носитель информации (виды носителей информации) Источник информации приёмник Способы информации, организации информации: таблицы, схемы, столбча-тые диаграммы Представление информации Виды информации по способу представления Объект, свойство объекта, груп- пировка объектов, общие и отличающие свойства Нахождение лишнего объекта Высказывания Одинаковые по смыслу вы-сказывания Логические конструкции «все». «ни один», «не- которые» Решение задач с помощью логических преобразова-ний

#### 3. Алгоритмы и программирование

Алгоритмы и языки программирования Свойства результативность, массовость. алгорит-MOB: Понятие «Алгоритм» дискретность, понятность Способы записи алгоритмов Команда Программа Блоксхема Элементы блок-схемы: начало, конец, команда, стрелка Построение блок-схемы по тексту Циклические алгоритмы Блок-схема циклического алгоритма Элемент блок-схемы: цикл Построение блок-схемы циклического алго- ритма по блок-схеме линейного алгоритма Работа в среде фор-мального исполнителя

#### 4. Информационные технологии

процессор Создание и Текстовый сохранение кумента Интерфейс текстового текстового ДО-Редактирование текста Инструменты процессора удалить, редактирования: копировать, вставить, разделить на абзацы, исправить ошибки Форматирование Инструменты форматирования: шрифт, кегль, начер- тание, цвет Изображения в тексте: добавление, Стандартный графический положение редактор сохранение графического Создание  $\mathbf{M}$ файла графического редактора: Инструменты заливка. фигуры, цвет, ластик, подпись, кисти, фон, контур фигур, масштаб, палитра Работа с фрагментами картинок Ко- пирование изображения фрагмента Добавление цвета в пали- тру Масштабирование изображений

# 4 КЛАСС

#### 1. Цифровая грамотность

Компьютер как универсальное устройство для и обработки информации хранения передачи, обеспечениекомпьютера: микрофон, Аппаратное принтер, монитор, камера. клавиатура, мышь, наушники, колонки, жёсткий диск, оперативная папроцессор, системный блок, графический мять. планшет, гар- нитура, сенсорный экран Основные и периферийные устрой- ства компьютера Устройства Программное и ввода-вывода ввола. вывола обеспечение (основные и прикладные програм- мы) Операционная система Кнопки управления окнами Рабочий стол Меню «Пуск», меню программ Файловая система компьютера

#### 2. Теоретические основы информатики

Понятие «информация» Виды информации по форме пред- ставления Способы организации информации и передача. информацион- ные процессы Хранение, обработка (развёрнутое представление) Источник информации, приёмник информа- ции Объекты и их свойства Объект, имя объектов, свойства объектов Логические утверждения Высказывания: простые, с отрицанием, с конструкциями «все», ≪ни олин». «некото- рые», сложные с конструкциями «и», «или»

#### 3. Алгоритмы и программирование

Алгоритмы Визуальная среда программирования Scratch Интерфейс визуальной среды программирования Scratch Ли- нейный алгоритм и программы Скрипты на Scratch Действия со спрайтами: смена костюма, команд «говорить», «показать- ся» «спрятаться», «ждать» Scratch: циклы, анимация, повороты (угол, градусы, градусная мера) и вращение, движение Алгоритм с ветвлением и его блок-схема Использование усло- вий при составлении программ на Scratch

#### 4. Информационные технологии

Графический редактор Создание и сохранение графическо- го файла Инструменты графического редактора: карандаш, заливка, фигуры (дополнительные параметры фигур), цвет, ла- стик, текст. кисти Добавление новых цветов в палитру, изменение масштаба изображения и размера рабочего полотна Копирование и вставка фрагмента изображения Коллаж процессор Создание Текстовый  $\overline{M}$ сохранение мента Редактирование текста текстового докусредствами текстового процессо- ра и с использованием клавиш Инструменты редак- тирования: «горячих» удалить, копировать, вставить, разделить на абзацы, ошибки Форматирование Инструменты исправить форматирования: шрифт, кегль, начертание, ивет Изображе- ния в тексте: добавление, положение Маркированные и нуме- рованные списки Знакомство с презентаций Спо- собы организации редактором информации Добавление объектов на слайд: заголовок, текст, таблица, схема Оформление слайдов Дей- ствия со слайдами: создать, копировать, вставить, удалить, пе- реместить Макет слайдов.

 $21$ 

#### **ТЕМАТИЧЕСКОЕ ПЛАНИРОВАНИЕ КУРСА «ОСНОВЫ ЛОГИКИ И АЛГОРИТМИКИ»**  $\mathcal{Z}$

#### **<sup>1</sup> КЛАСС**

1 час в неделю, всего 23 часа, 5 часов — резервное время

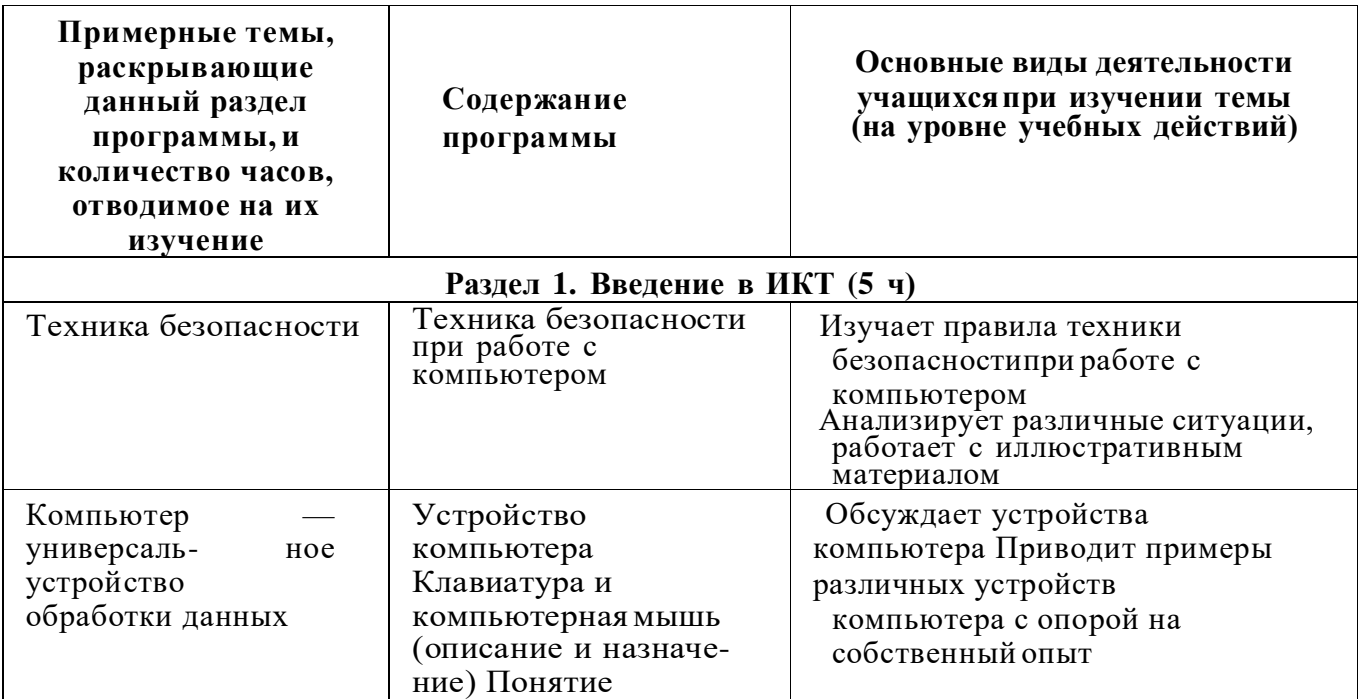

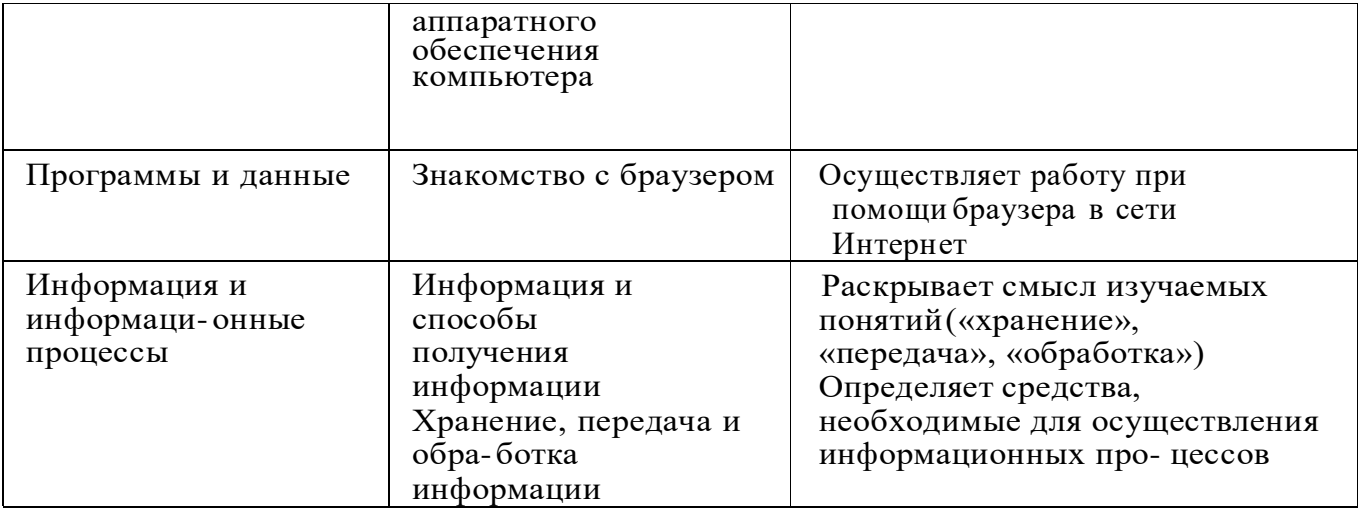

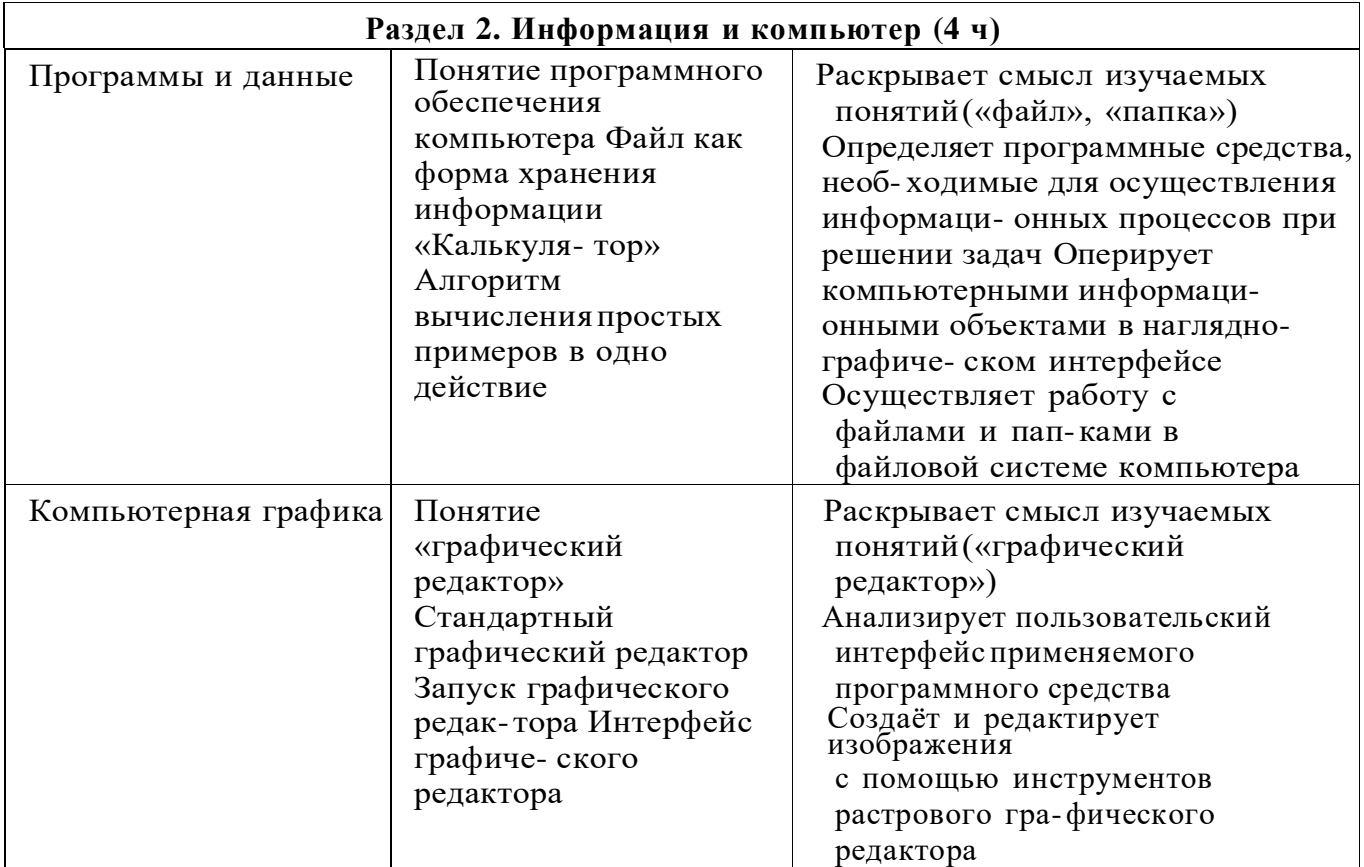

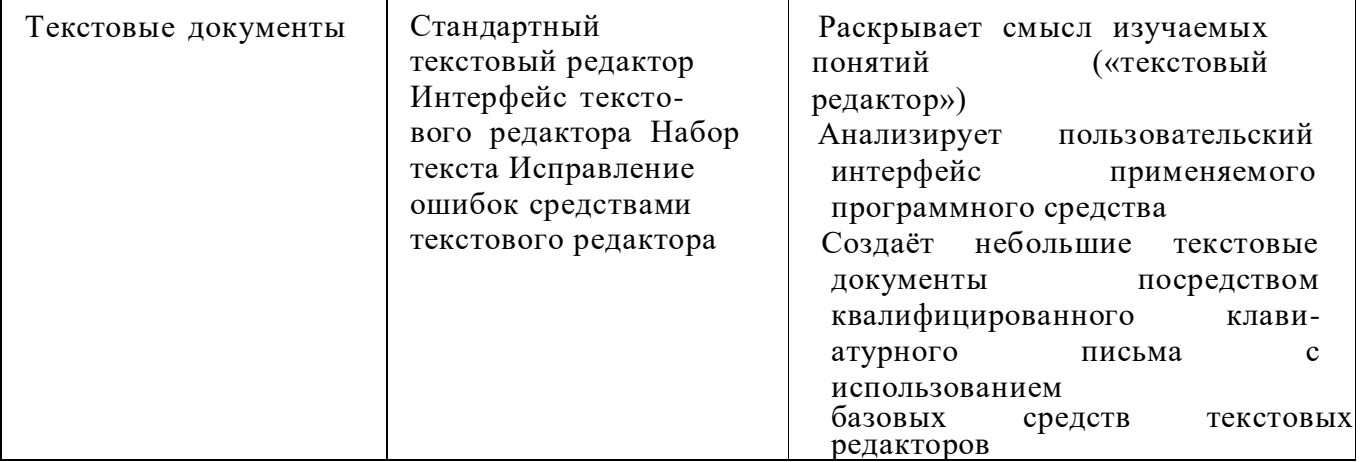

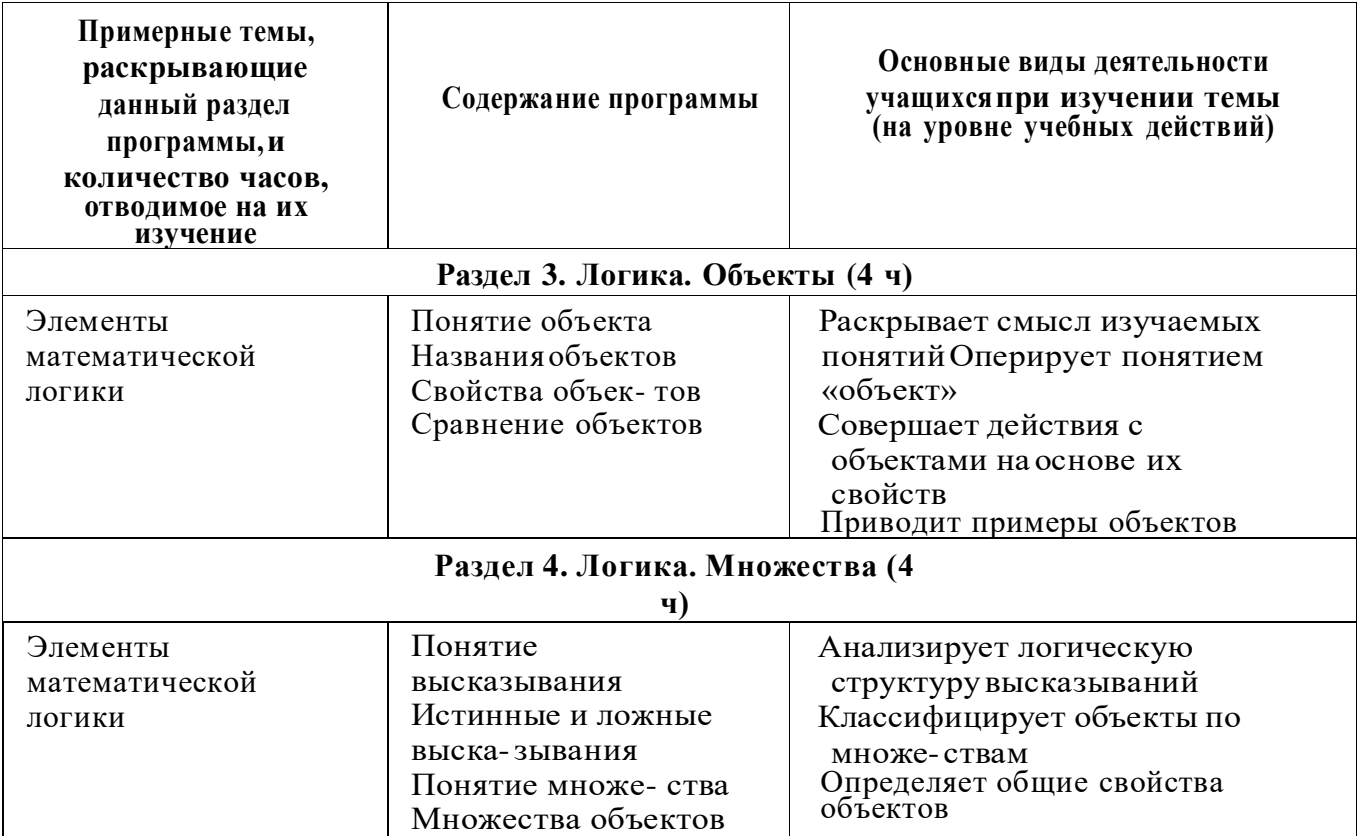

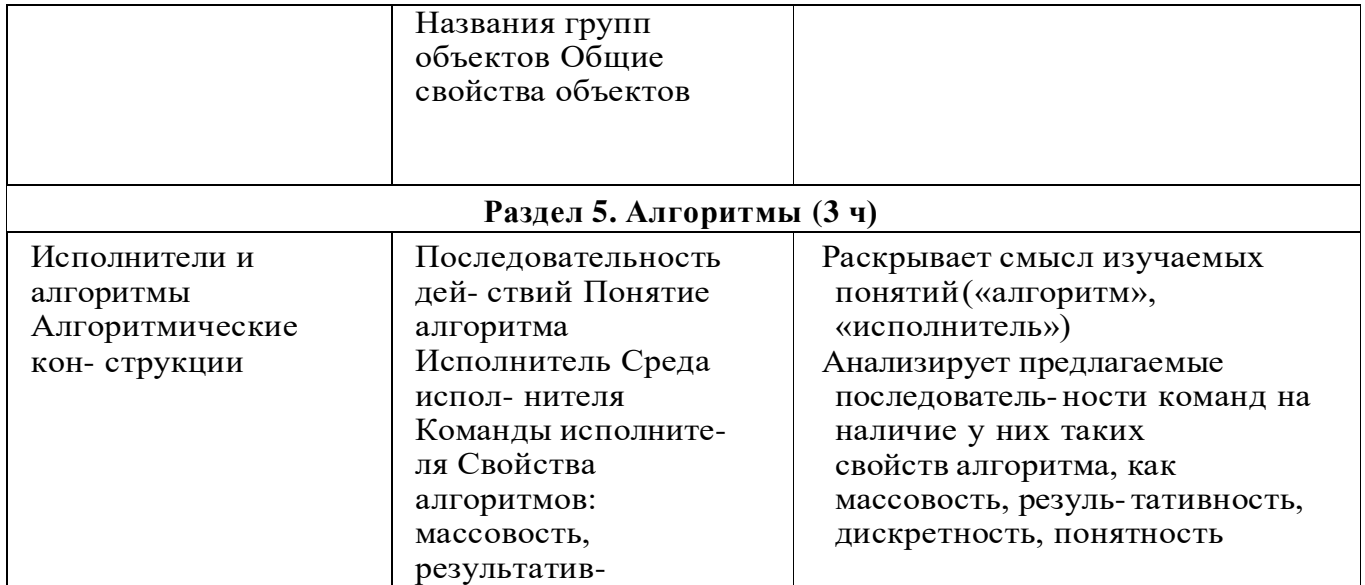

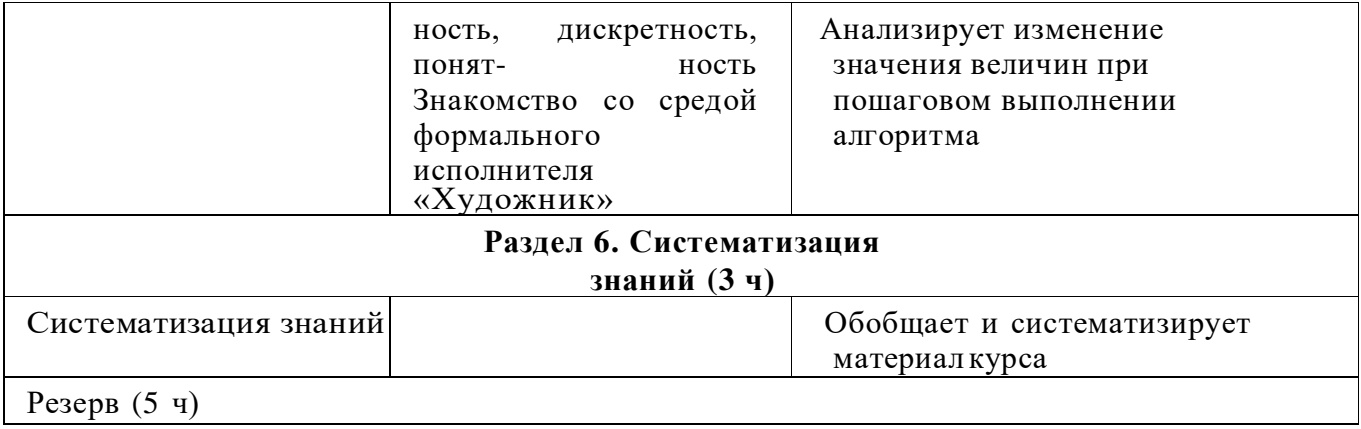

# $\frac{6}{9}$  2 KJIACC

1 час в неделю, всего 28 часов, 6 часов — резервное время

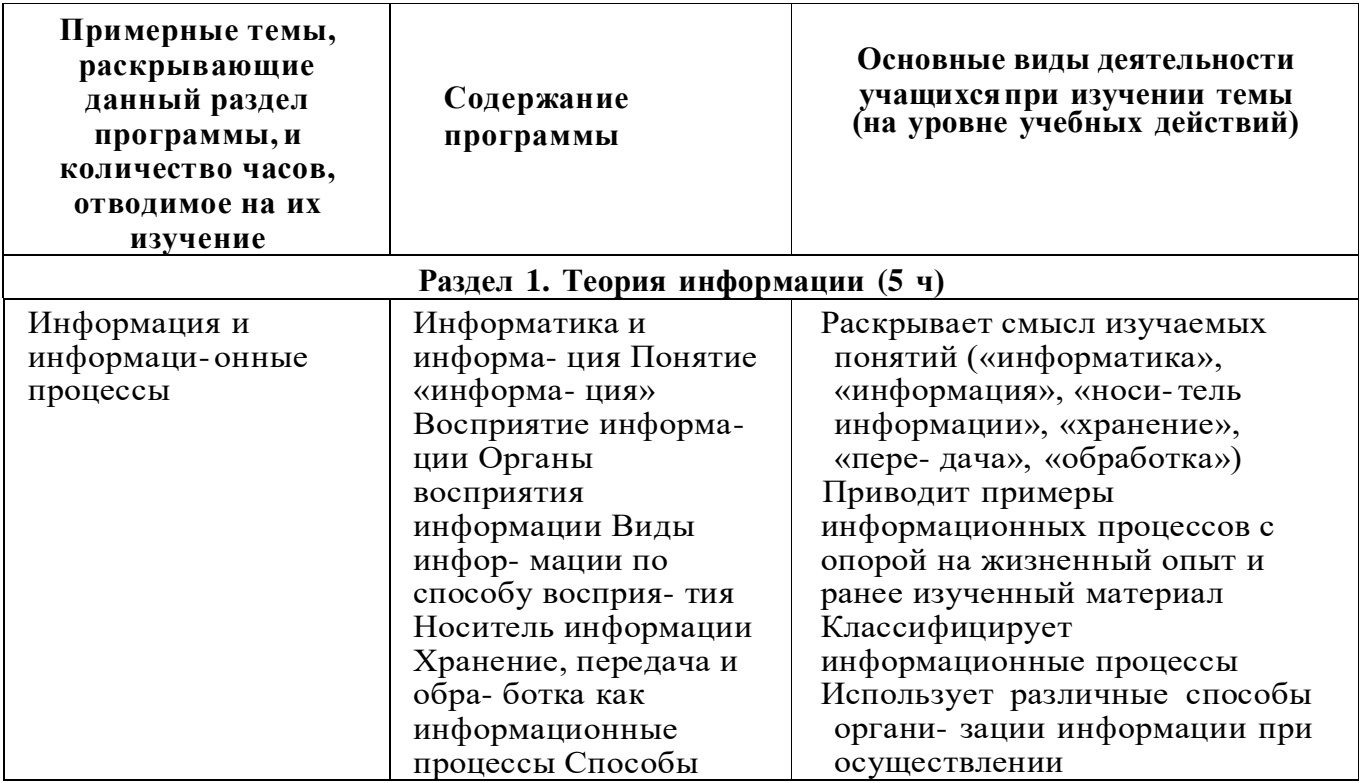

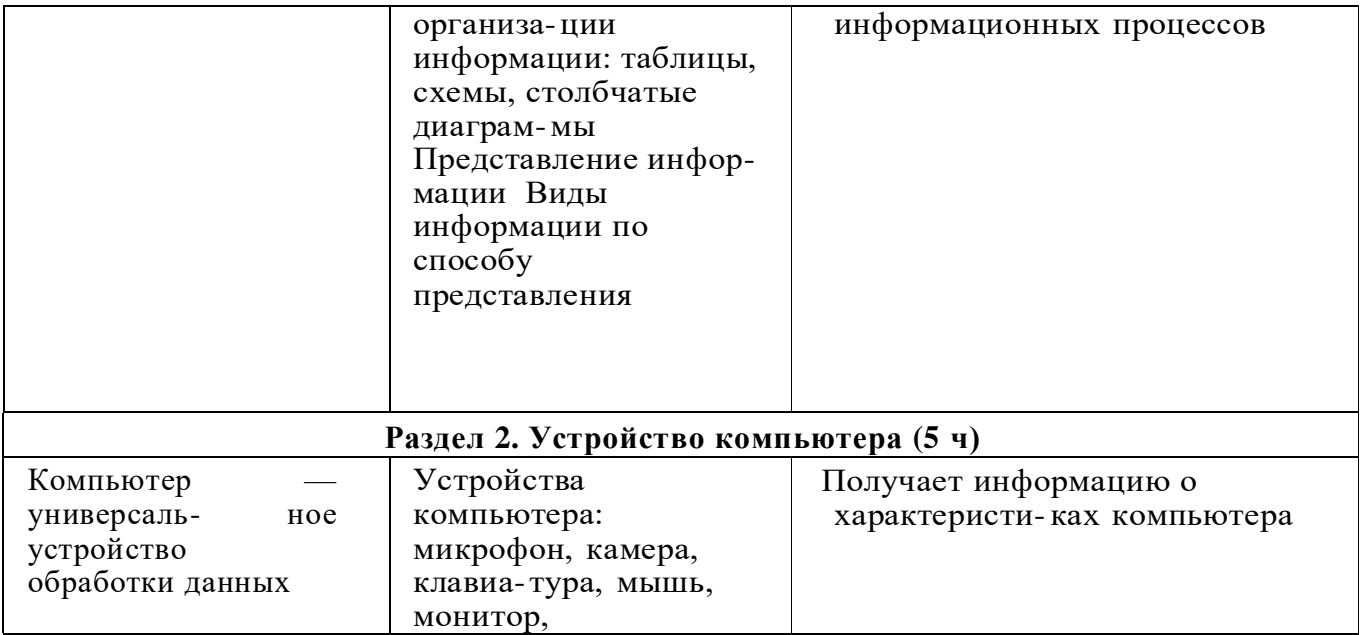

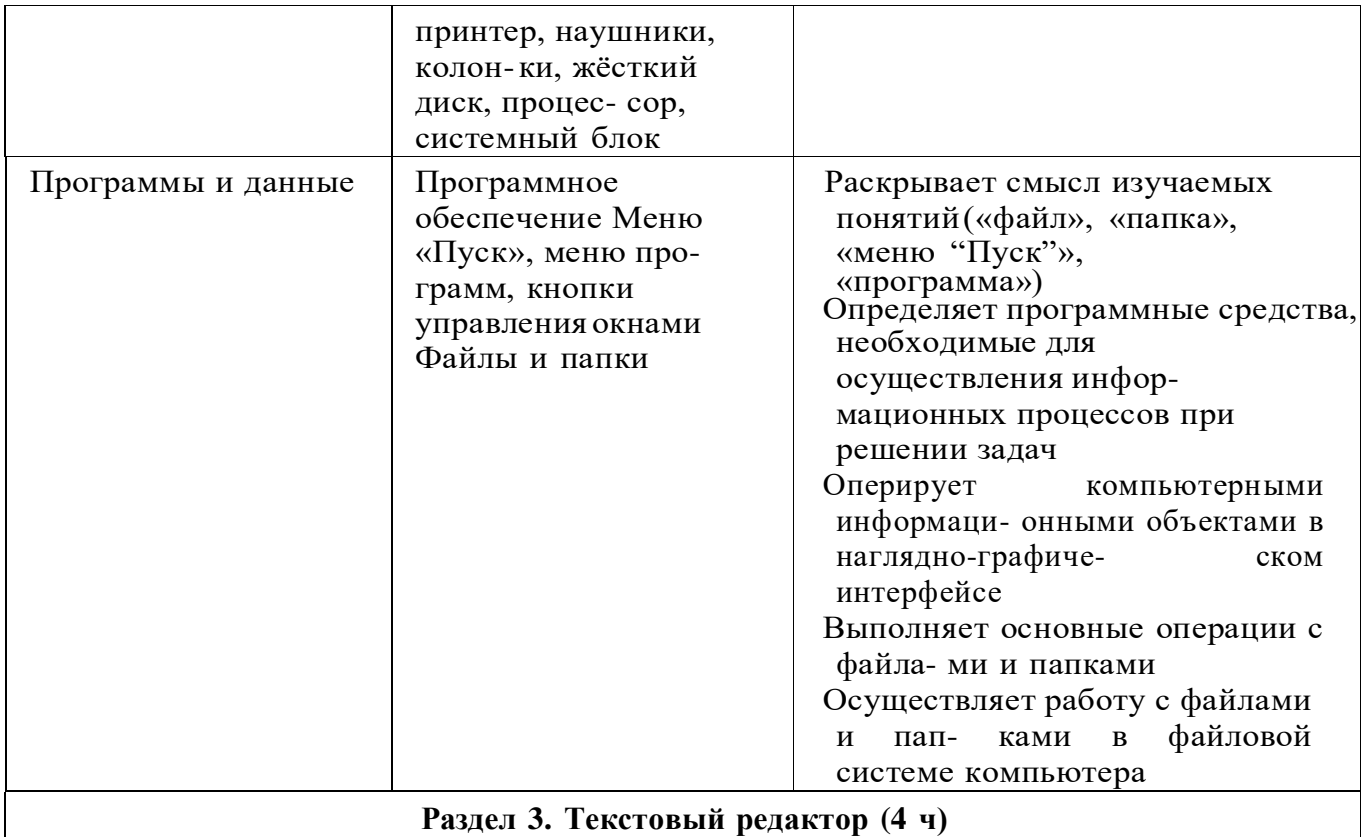

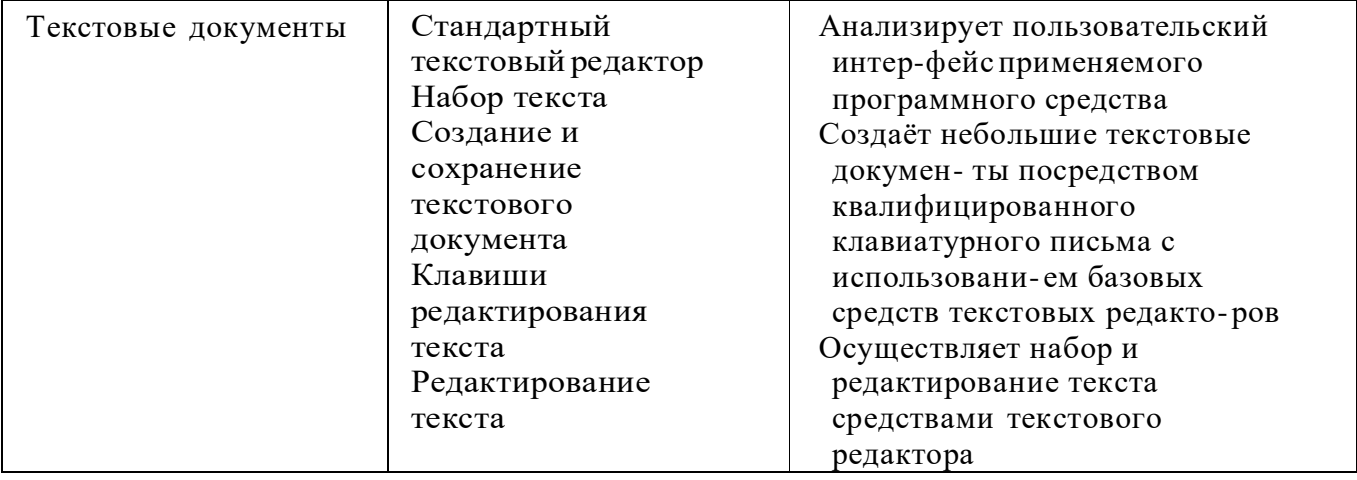

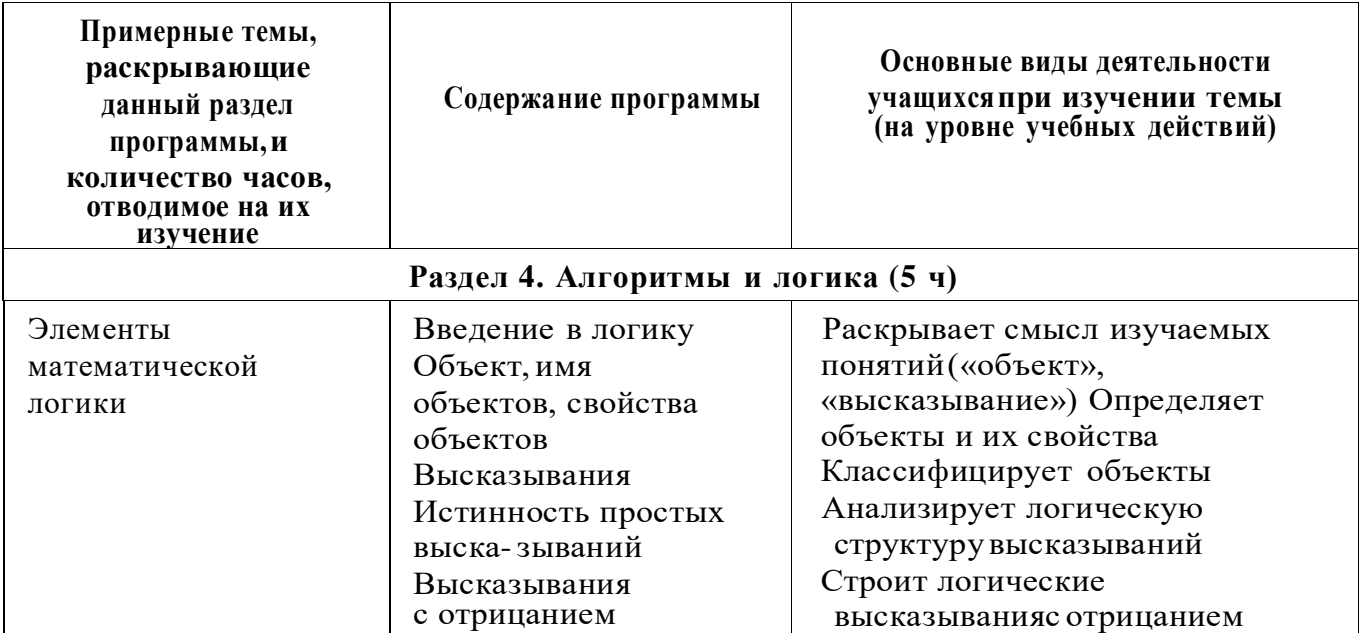

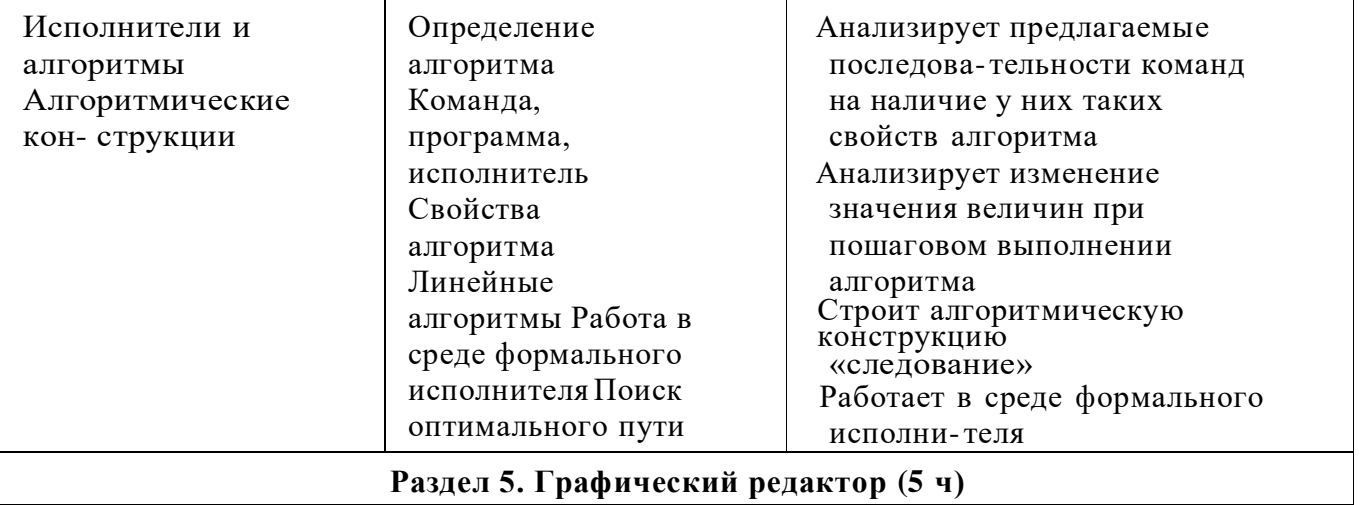

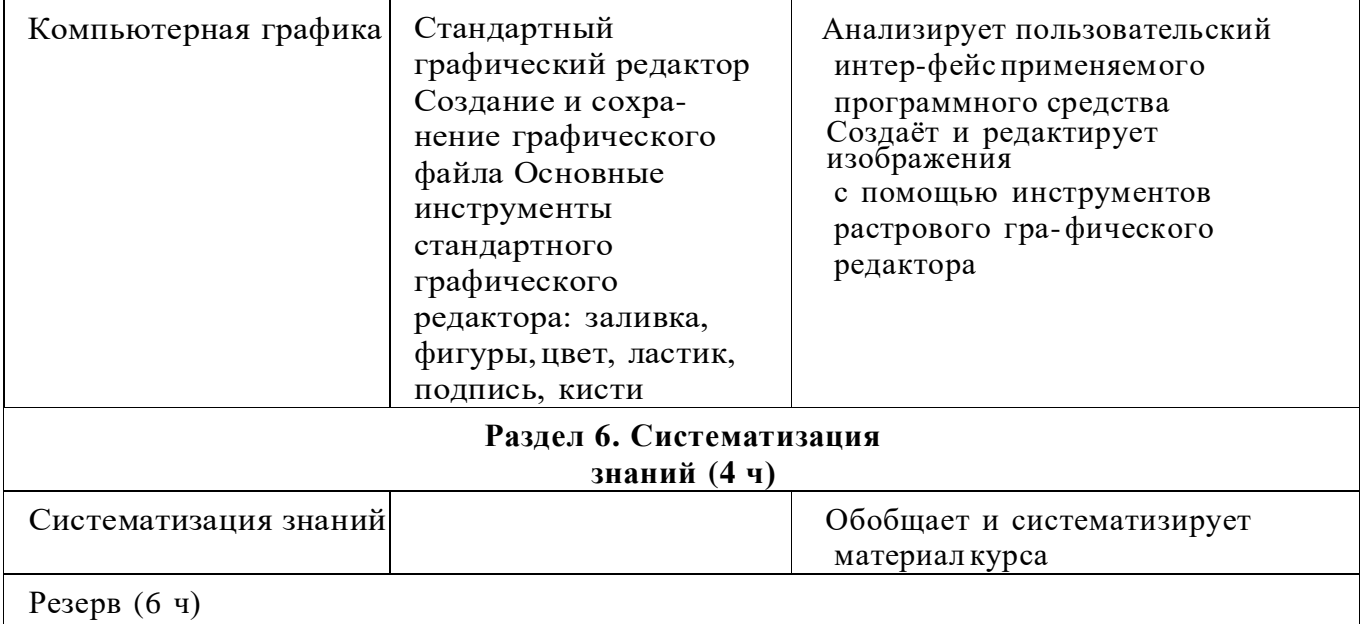

# $\approx$  3 КЛАСС

1 час в неделю, всего 28 часов, 6 часов — резервное время

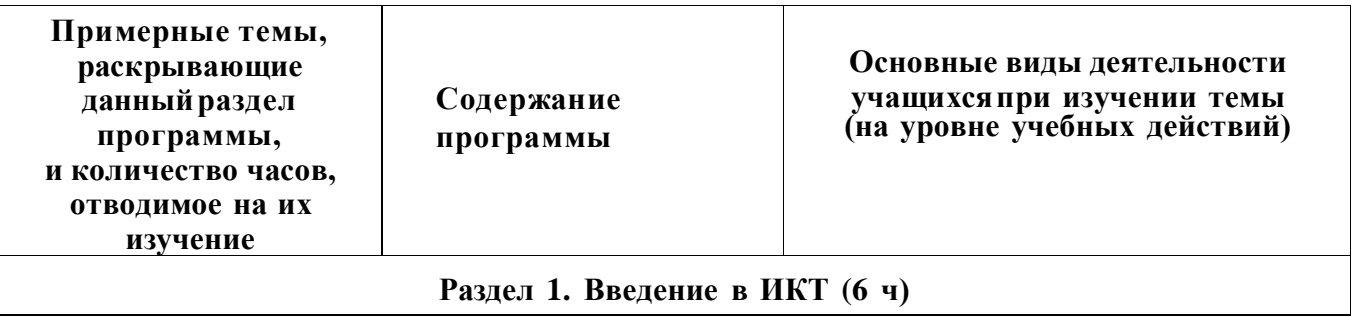

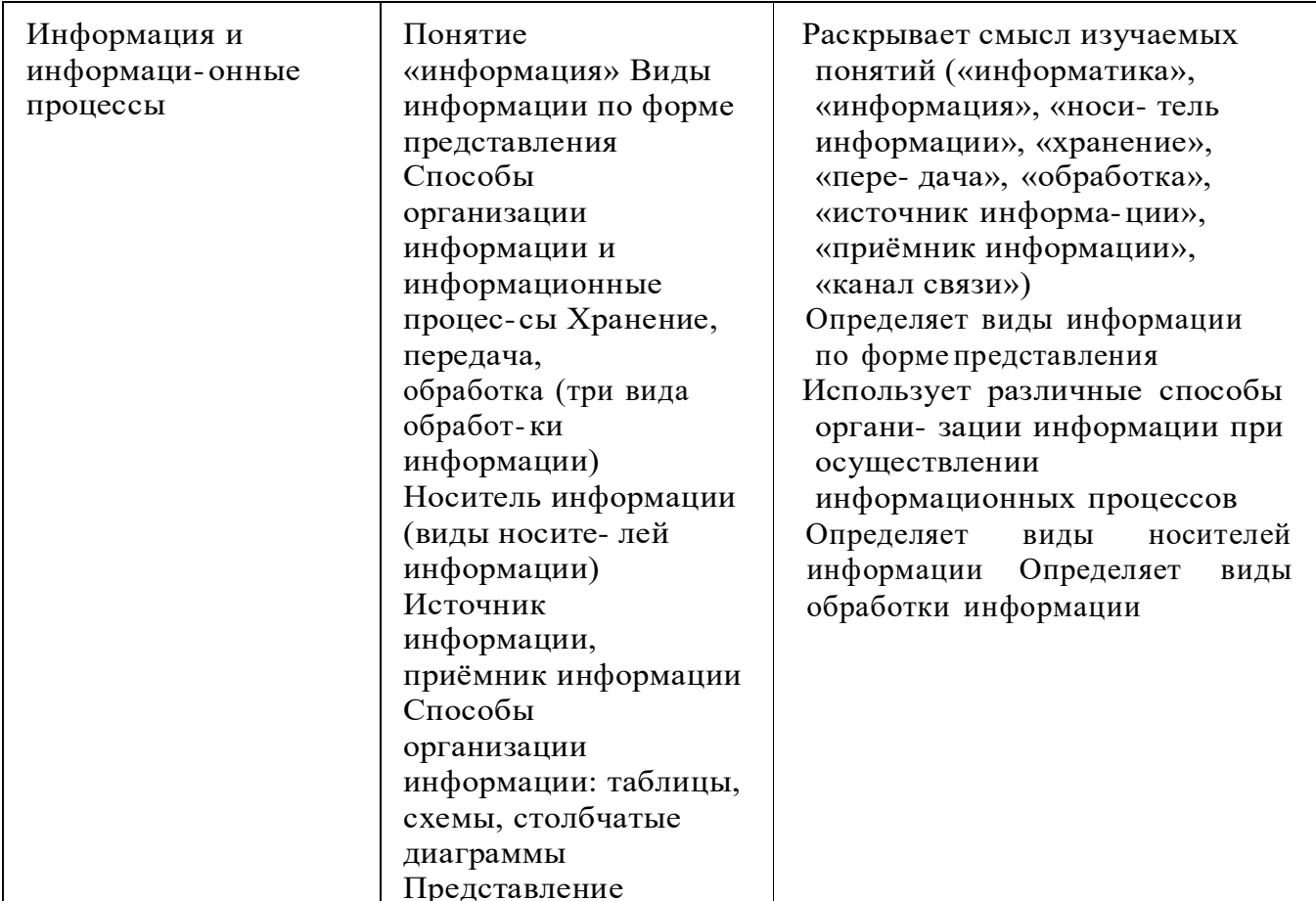

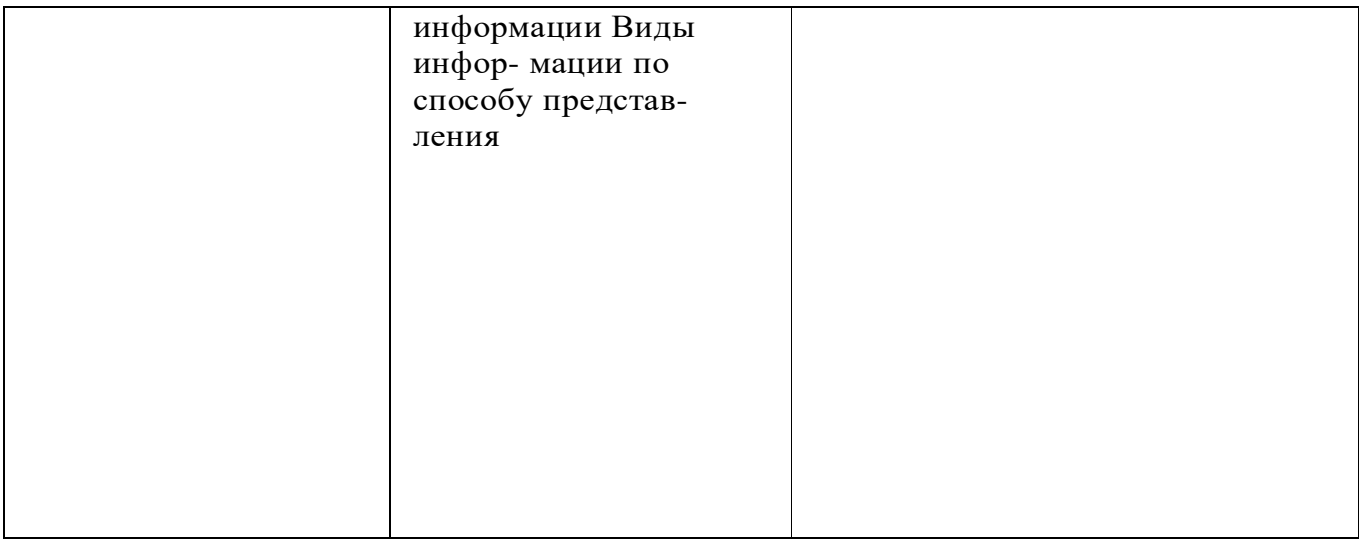

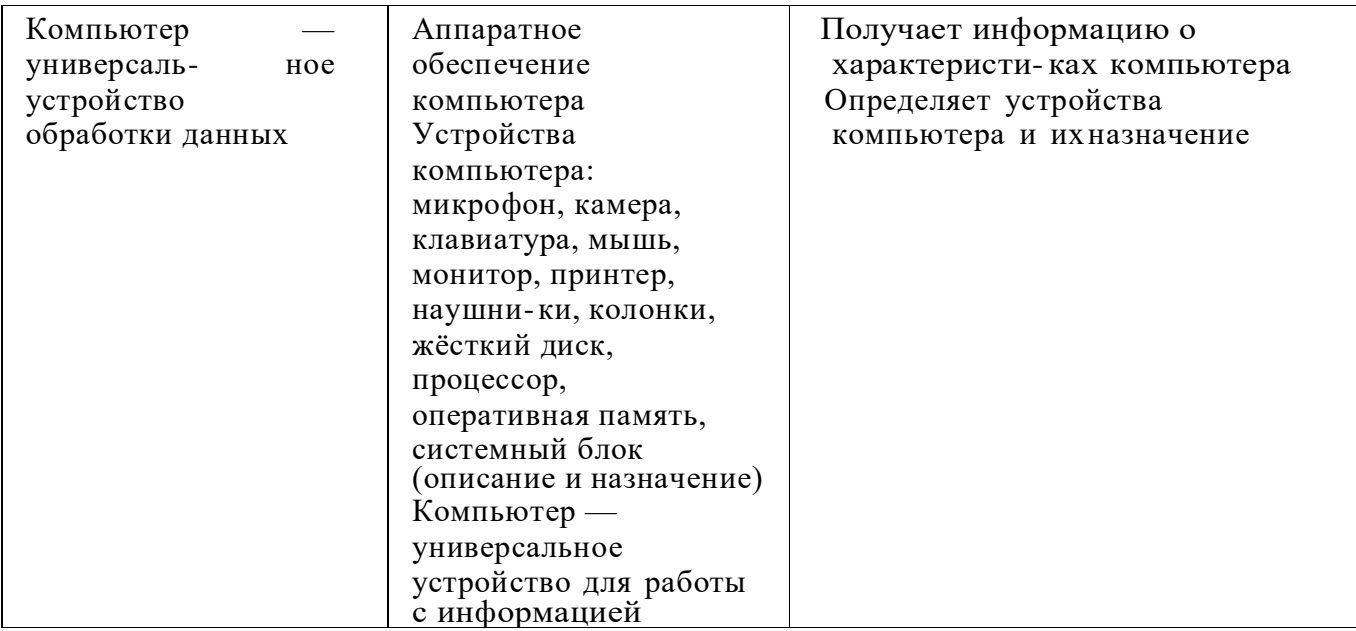

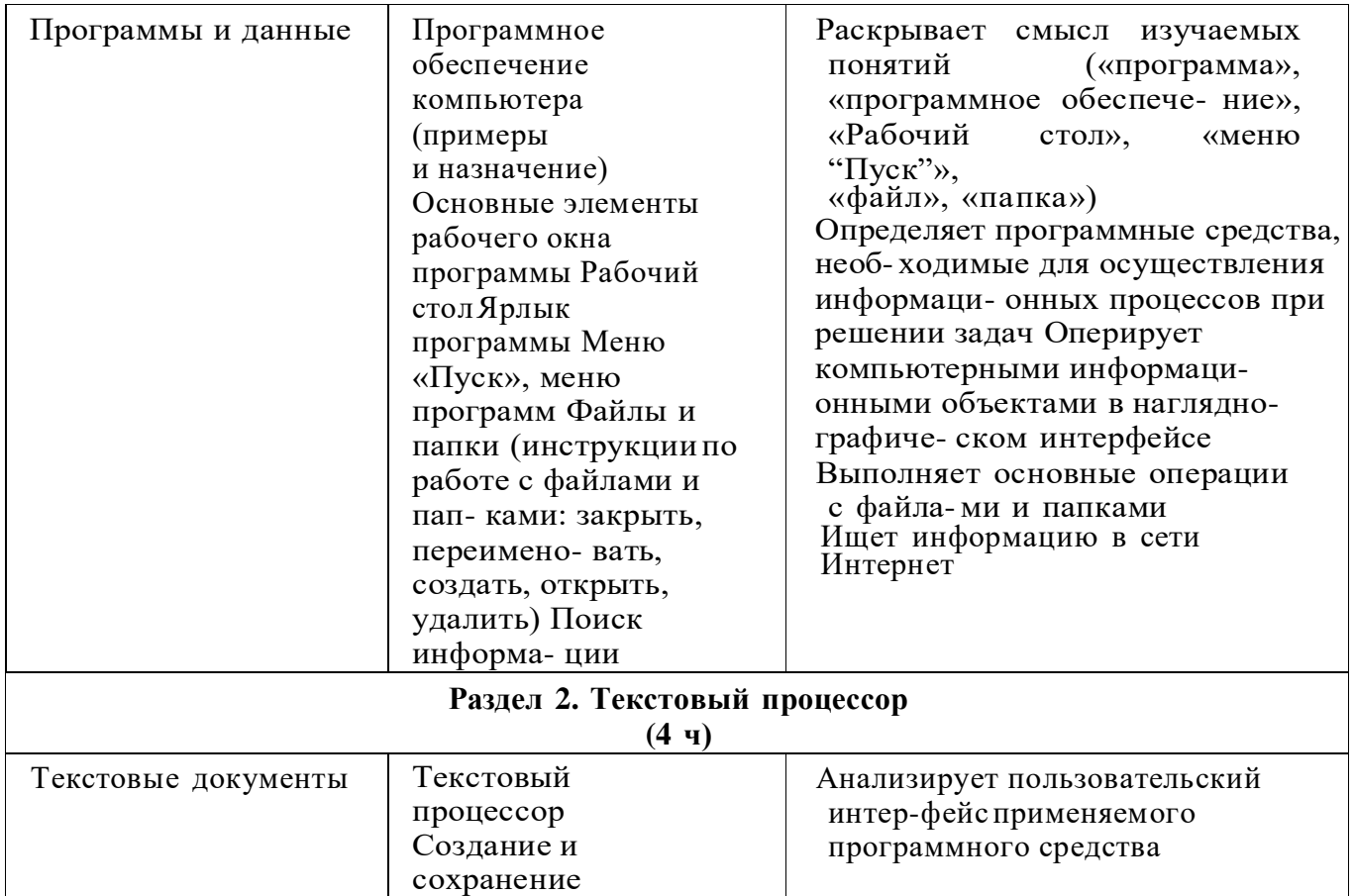

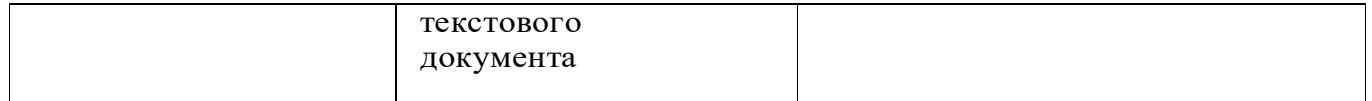

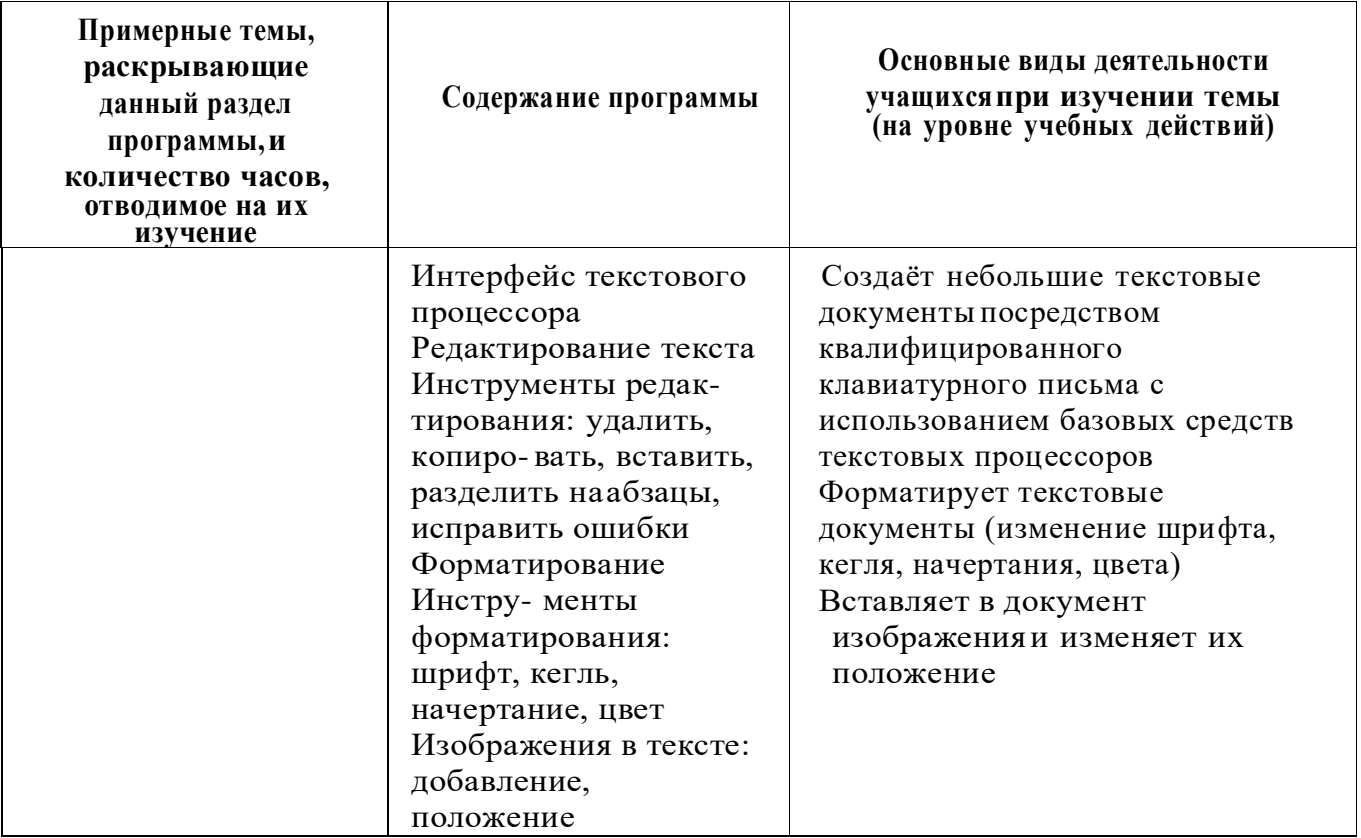

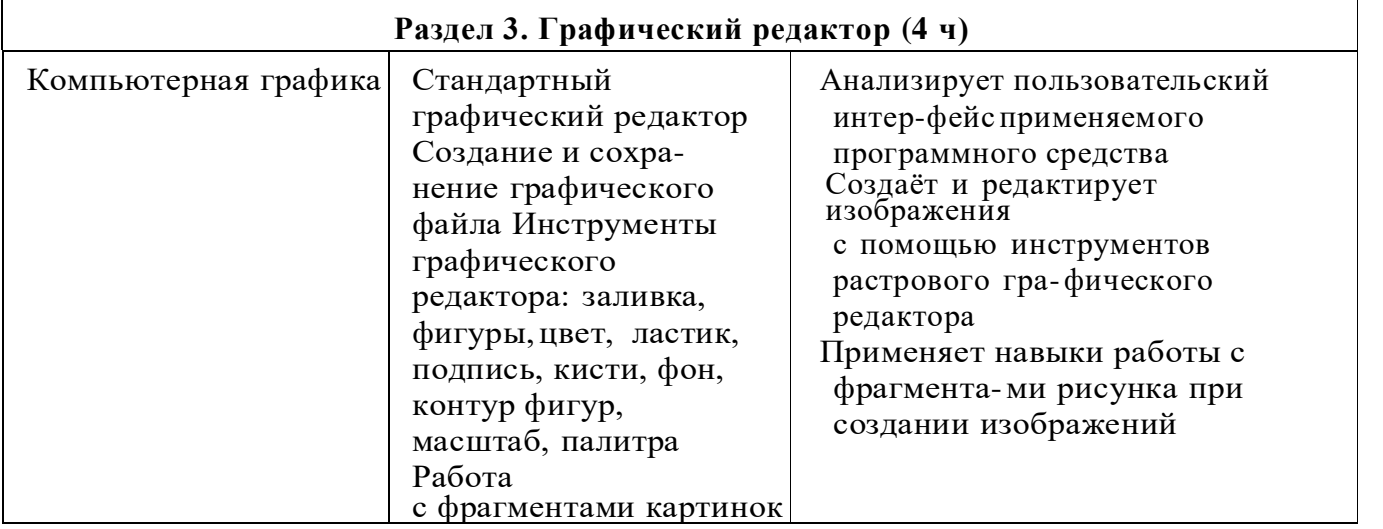

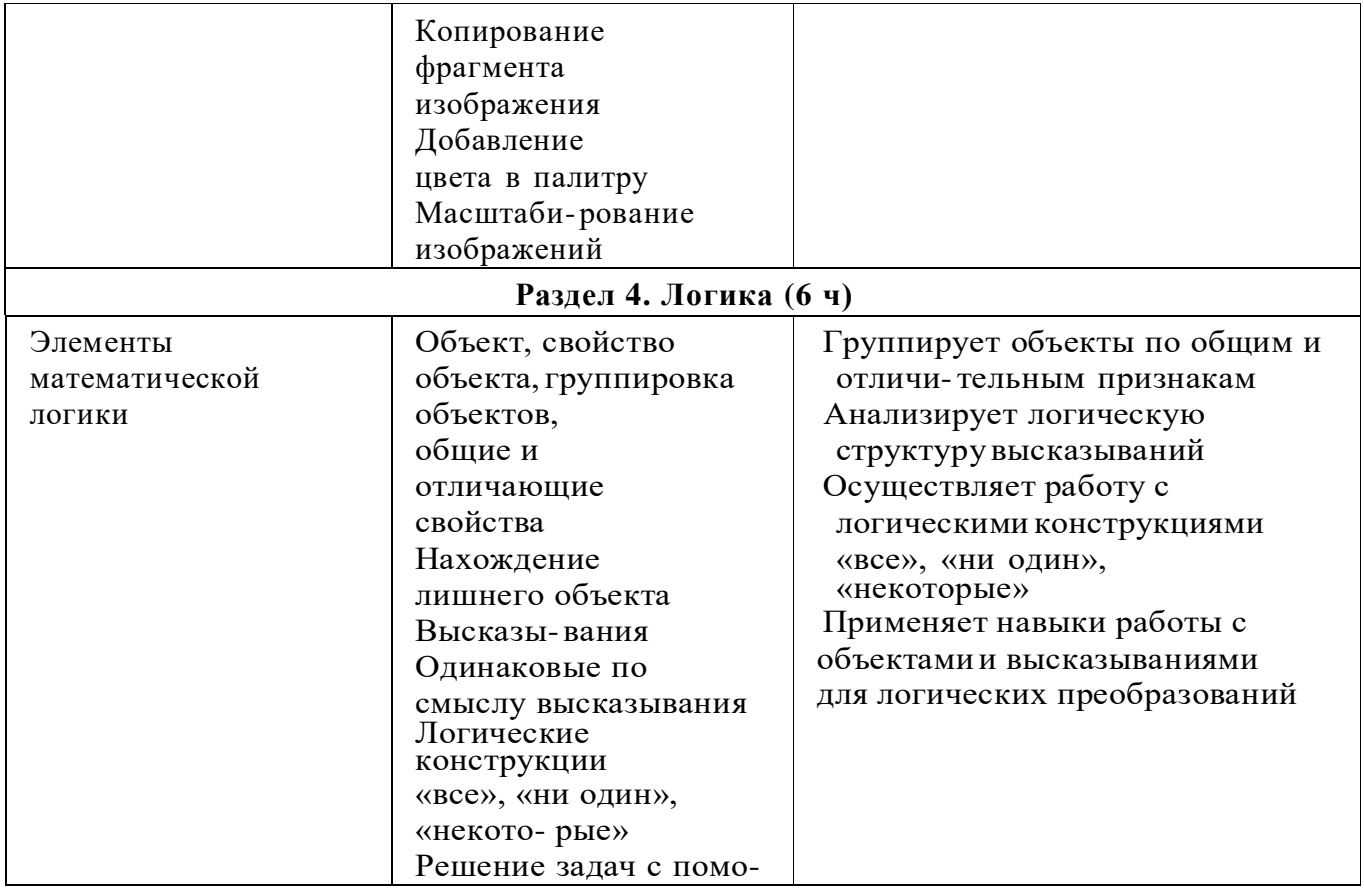

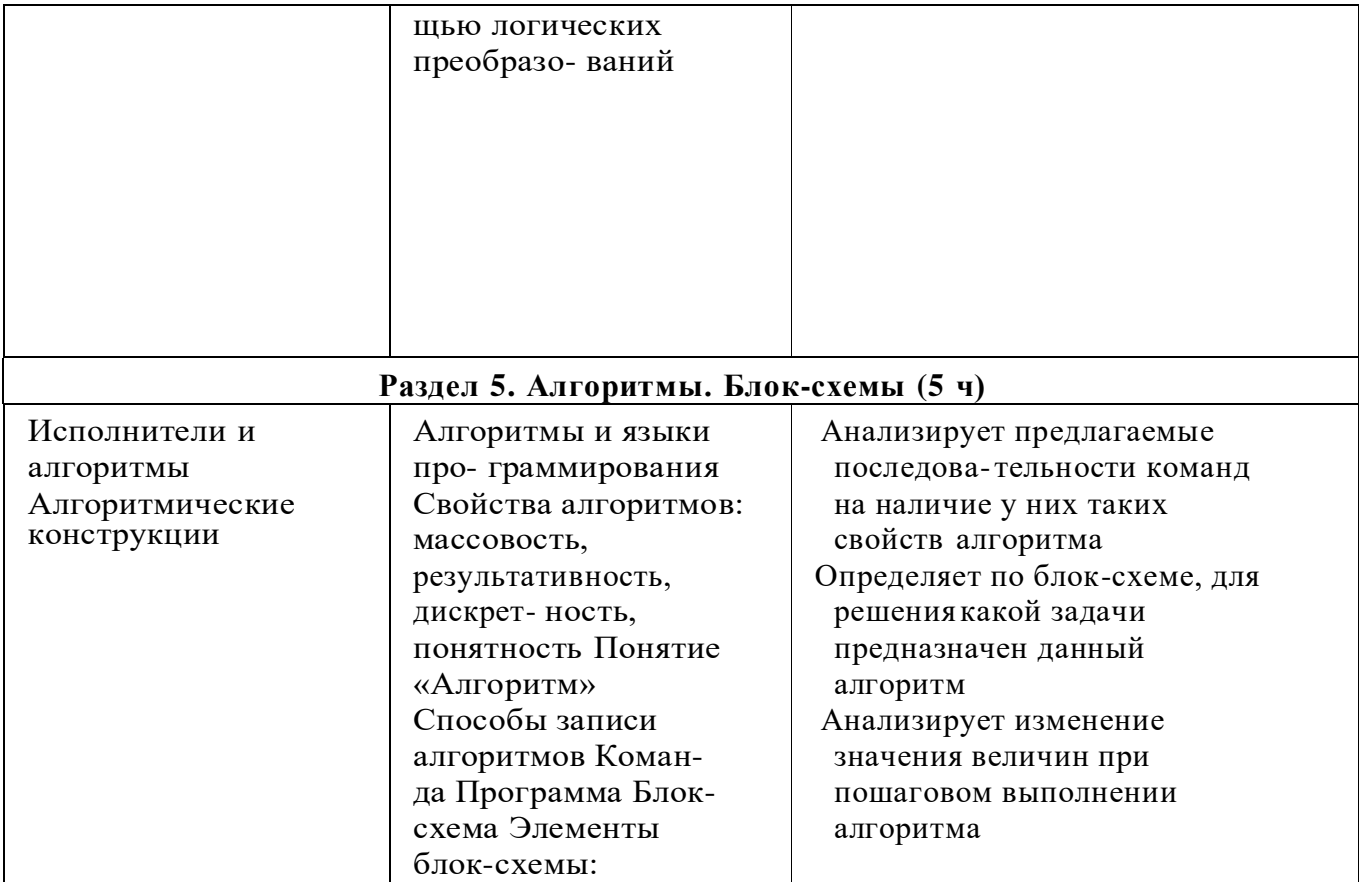

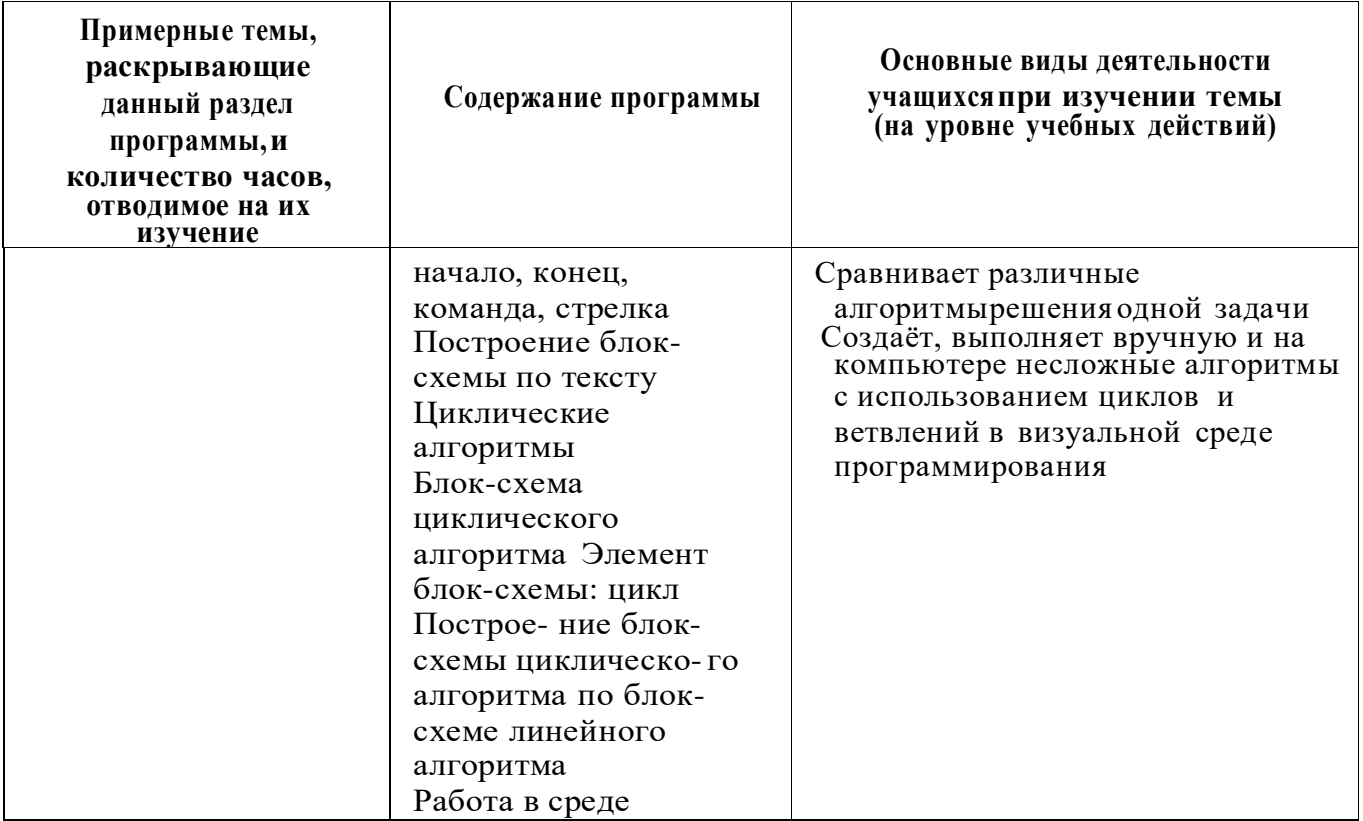

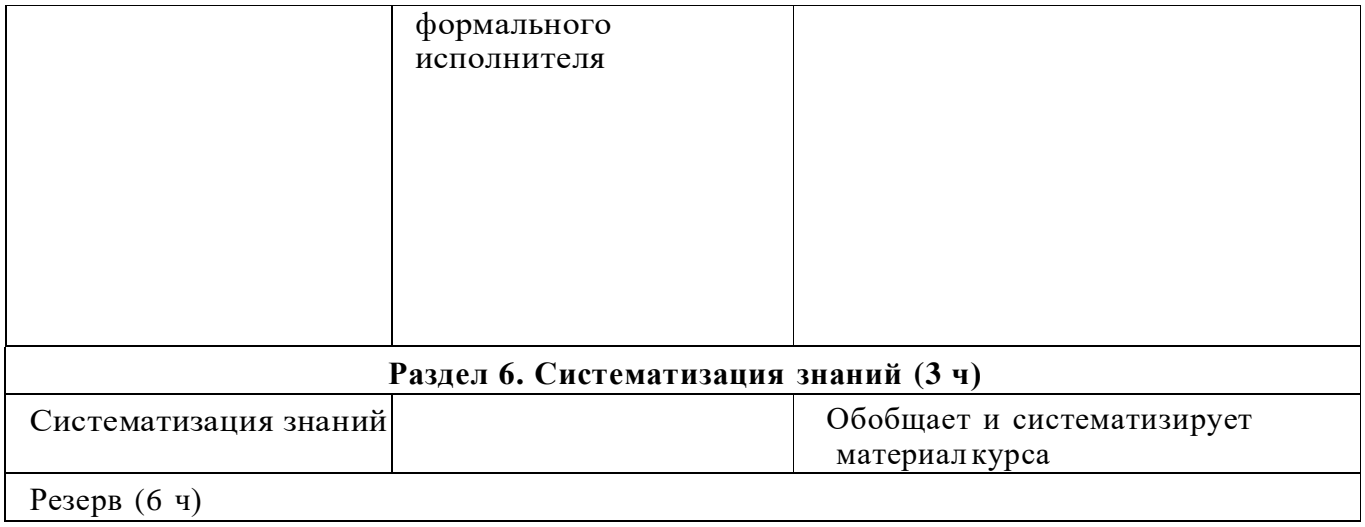

# **<sup>4</sup> КЛАСС**

35

1 час в неделю, всего 28 часов, 6 часов — резервное время

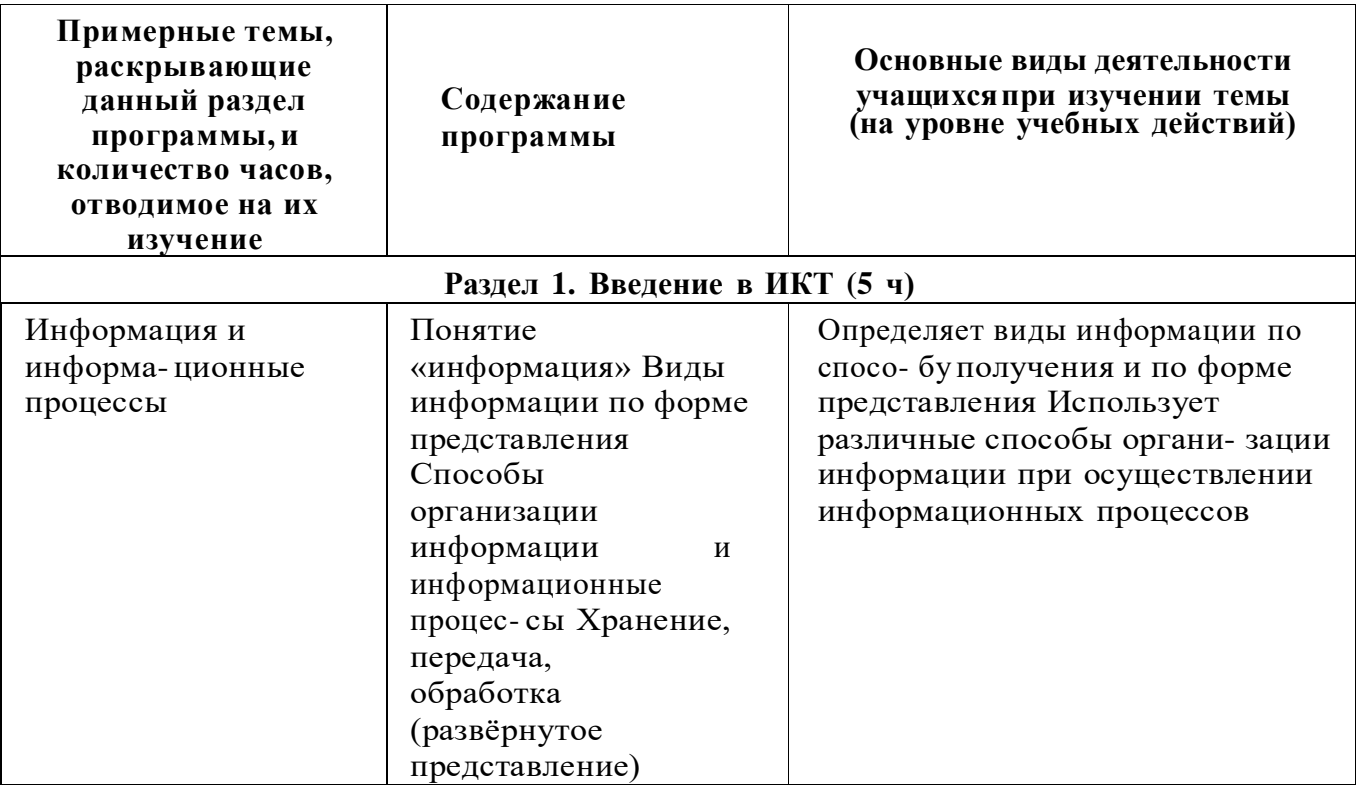

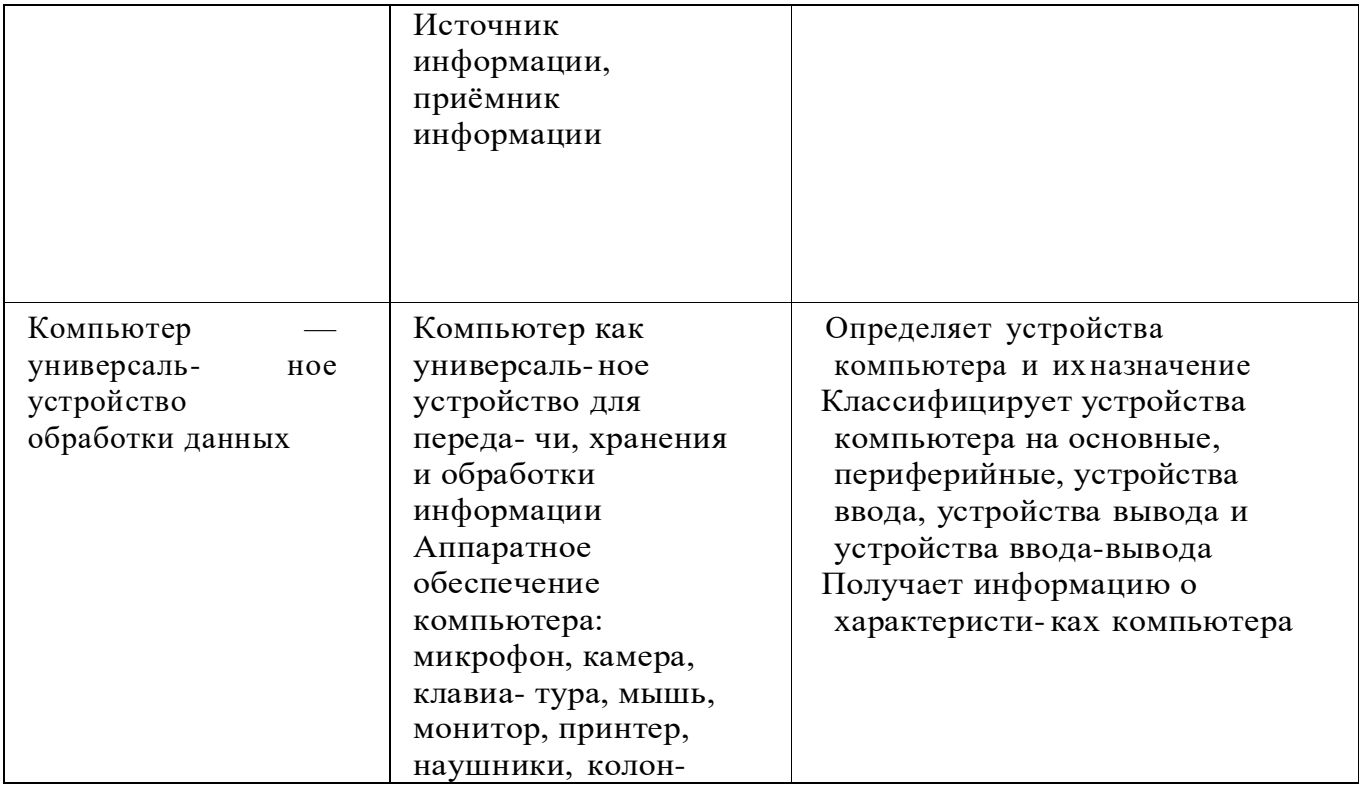

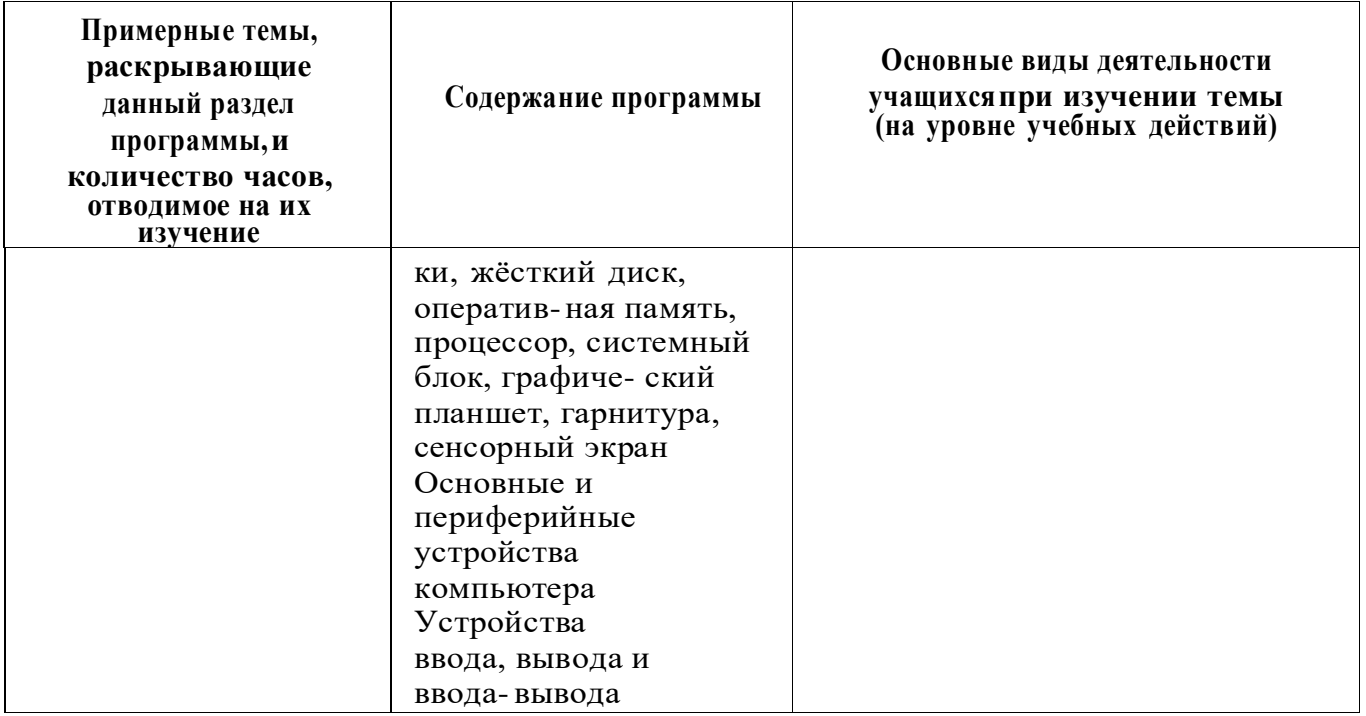

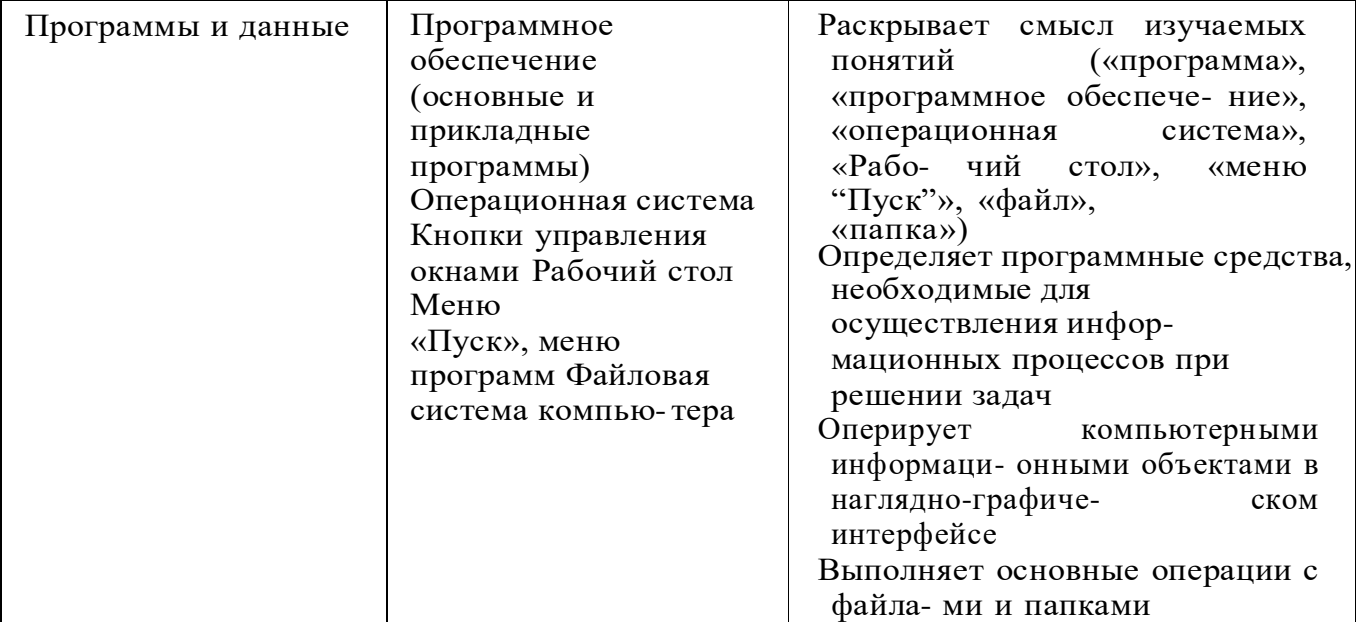

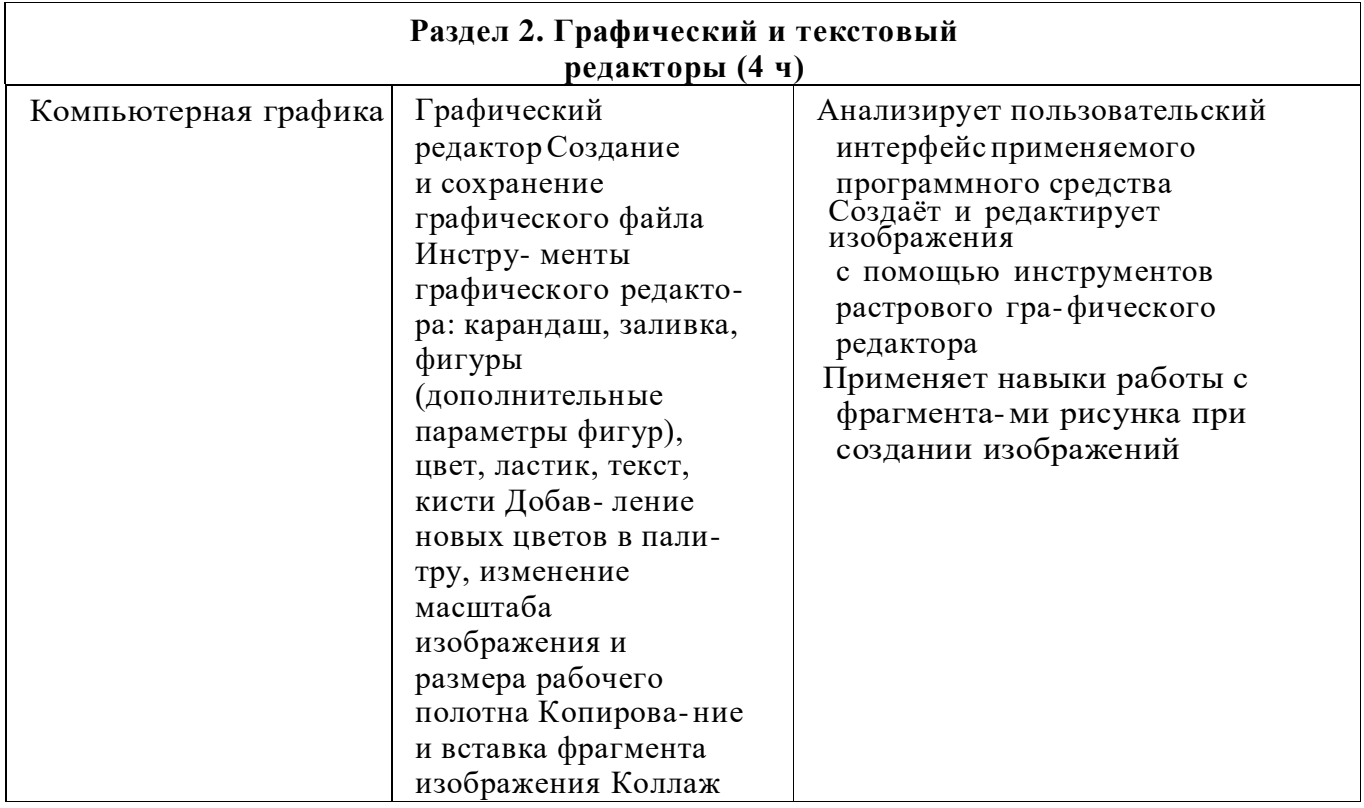

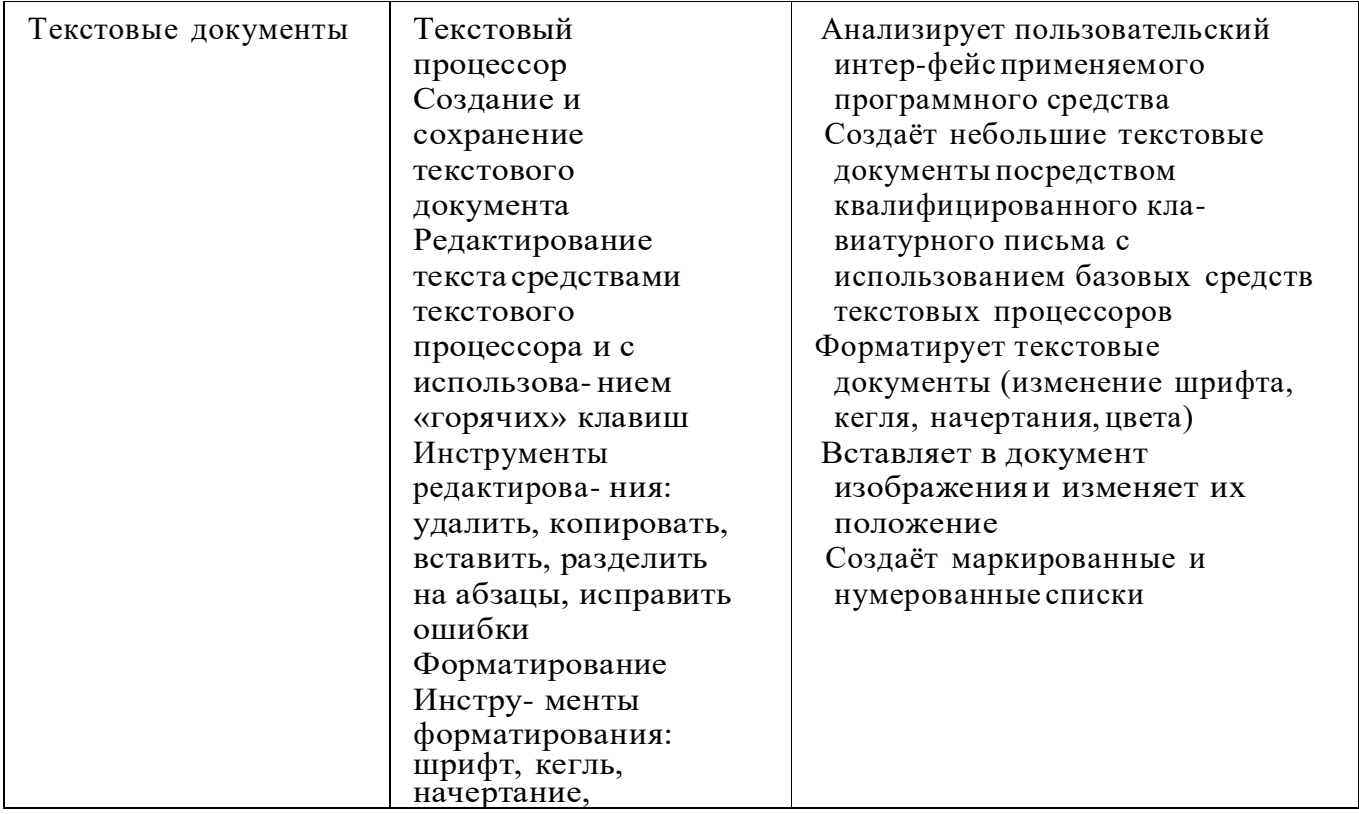

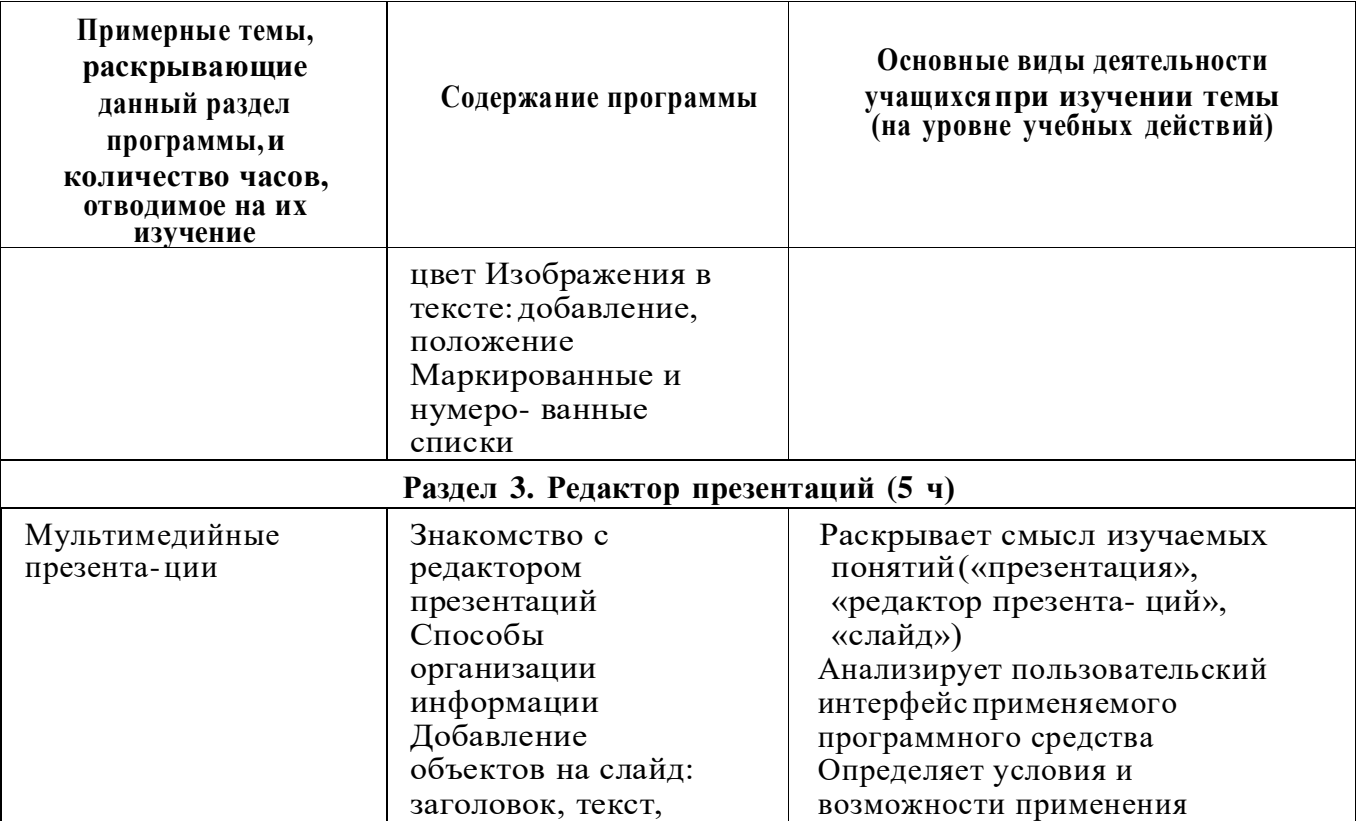

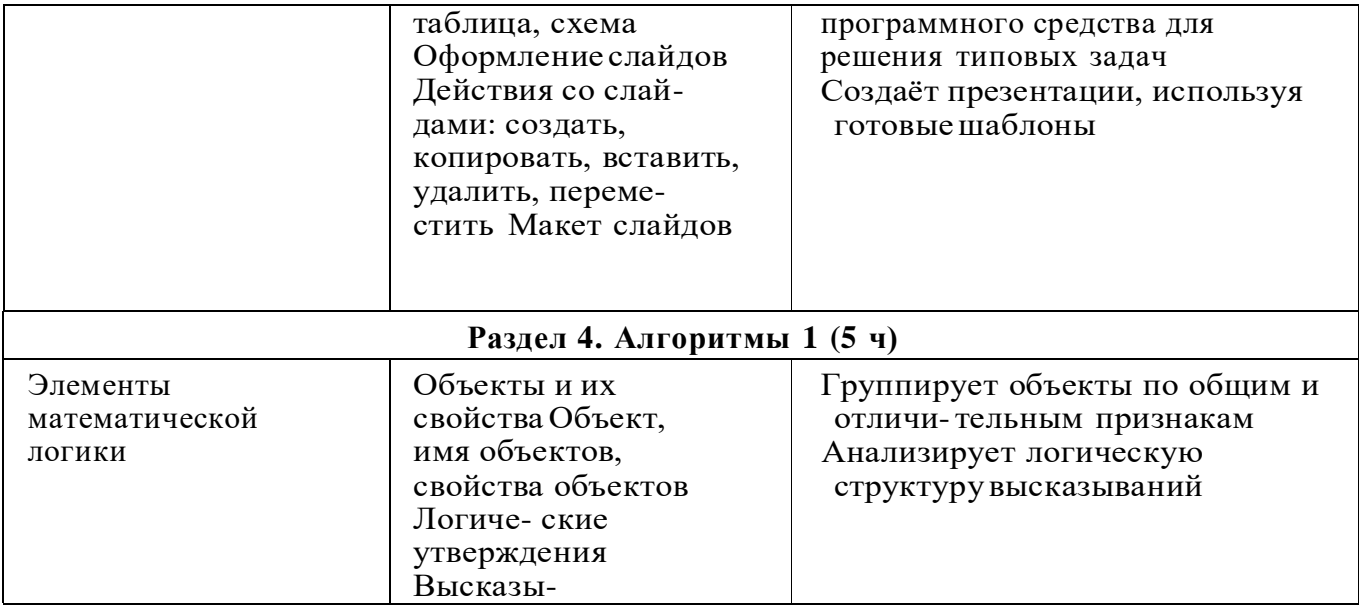

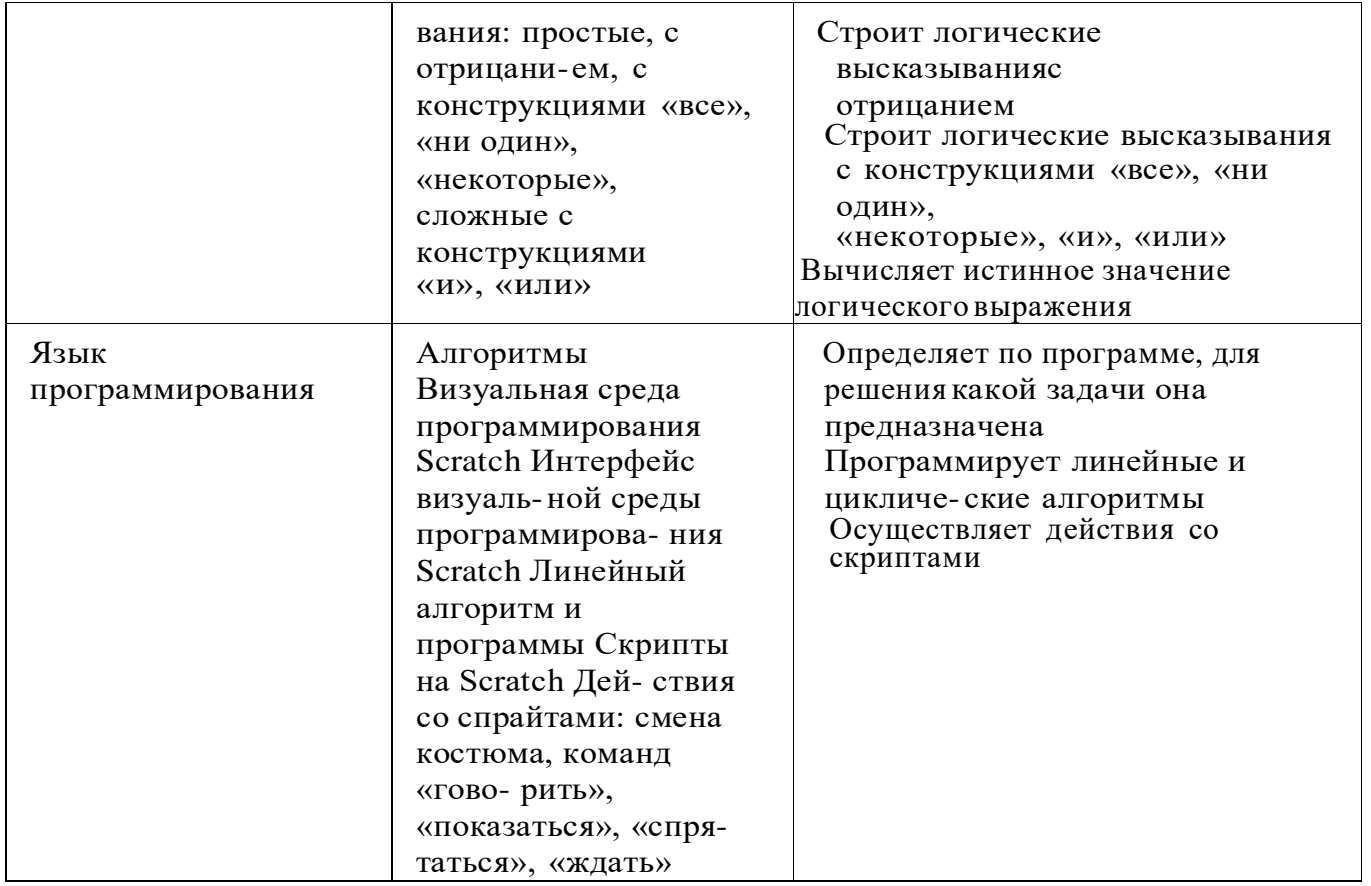

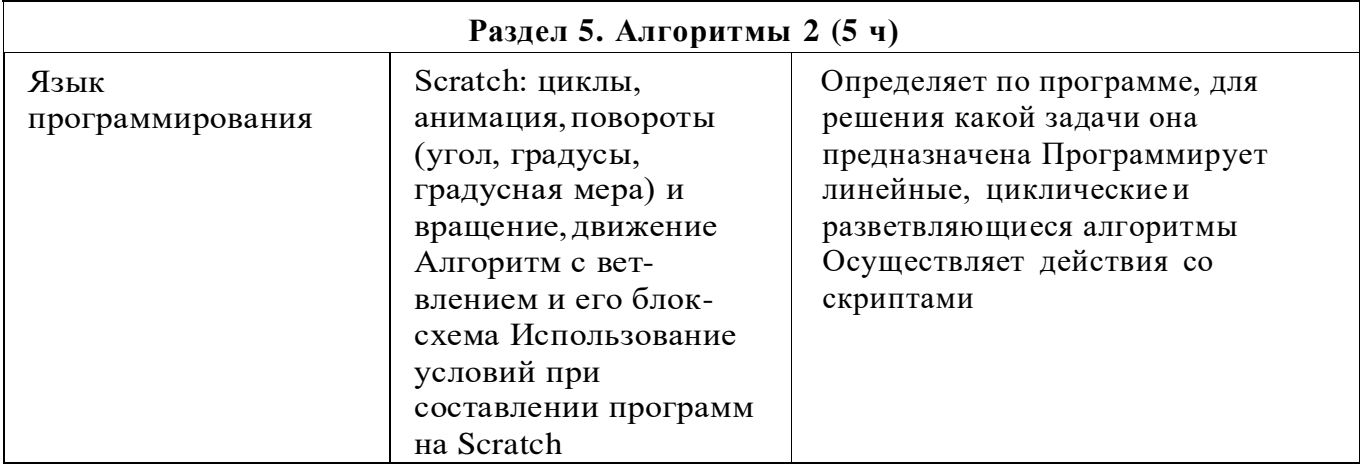

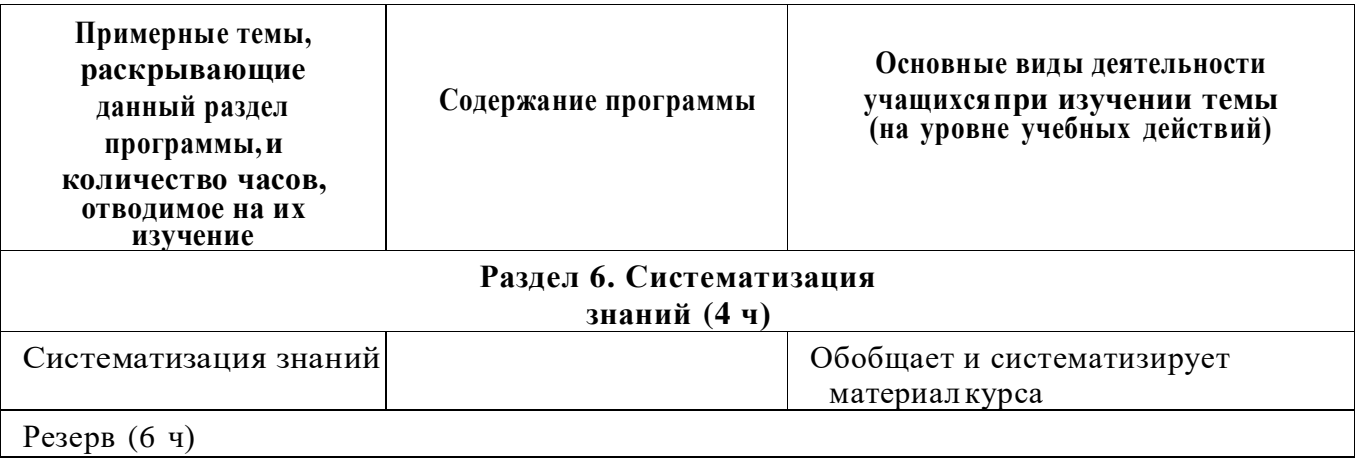

# **УЧЕБНО-МЕТОДИЧЕСКОЕ ОБЕСПЕЧЕНИЕ ОБРАЗОВАТЕЛЬНОГО ПРОЦЕССА**

#### **Методические материалы для ученика:**

• помодульные дидактические материалы, представленные на образовательной платформе (в том числераздаточный материал и т д )

#### **Методические материалы для учителя:**

- методические материалы;
- демонстрационные материалы по теме занятия;
- методическое видео с подробным разбором материалов, рекомендуемых для использования на занятии

# **Цифровые образовательные ресурсы и ресурсы сети Интернет:**

• образовательная платформа iteducation.digital

# **Учебное оборудование:**

- компьютер (стационарный компьютер, ноутбук, планшет);
- компьютерные мыши;
- клавиатуры

# **Учебное оборудование для проведения лабораторных,практических работ и демонстраций:**

• мультимедийный проектор с экраном